## Eötvös Loránd Tudományegyetem

Alkalmazott modul: Programozás

9. előadás

## Strukturált programozás: dinamikus adatszerkezetek

Giachetta Roberto groberto@inf.elte.hu http://people.inf.elte.hu/groberto

## Dinamikus adatszerkezetek

Dinamikus memóriakezelés

- Informatikai Kar A dinamikus memóriakezelés lehetővé teszi, hogy programfutás közben allokáljuk területeket a memóriából
	- a new és delete operátorok segítségével
	- több terület is foglalható egyszerre (dinamikus tömb)
	- a lefoglalt területeket mutatók segítségével kezeljük
	- Saját típusokban is felhasználhatjuk a dinamikus memóriakezelés adta lehetőséget
		- elhelyezhetünk bennük mutatókat mezőként, amelyekre dinamikusan allokálhatunk memóriaterületet
		- az allokálást többször is elvégezhetjük a programfutás során

ELTE IK, Alkalmazott modul: Programozás 9:2

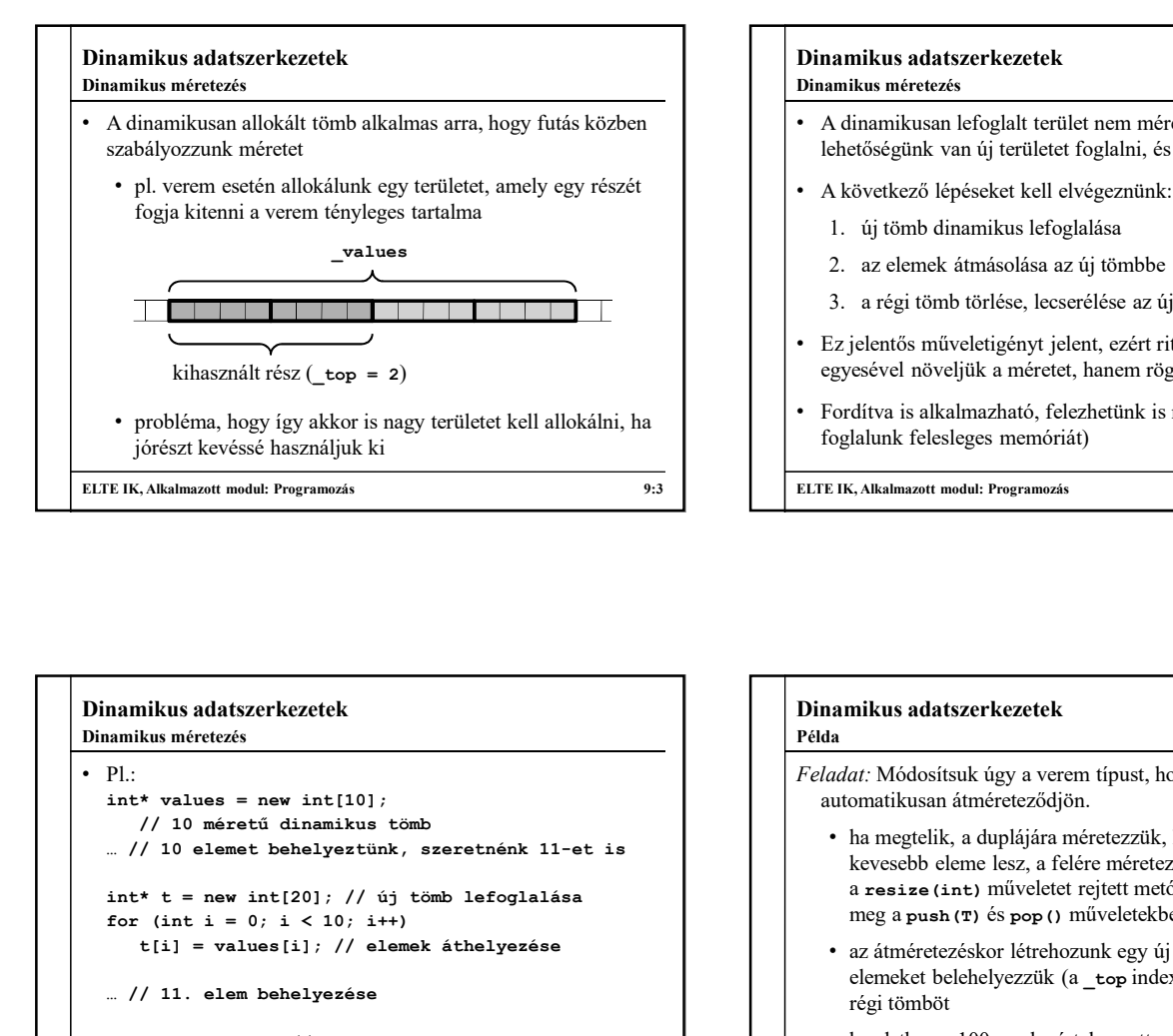

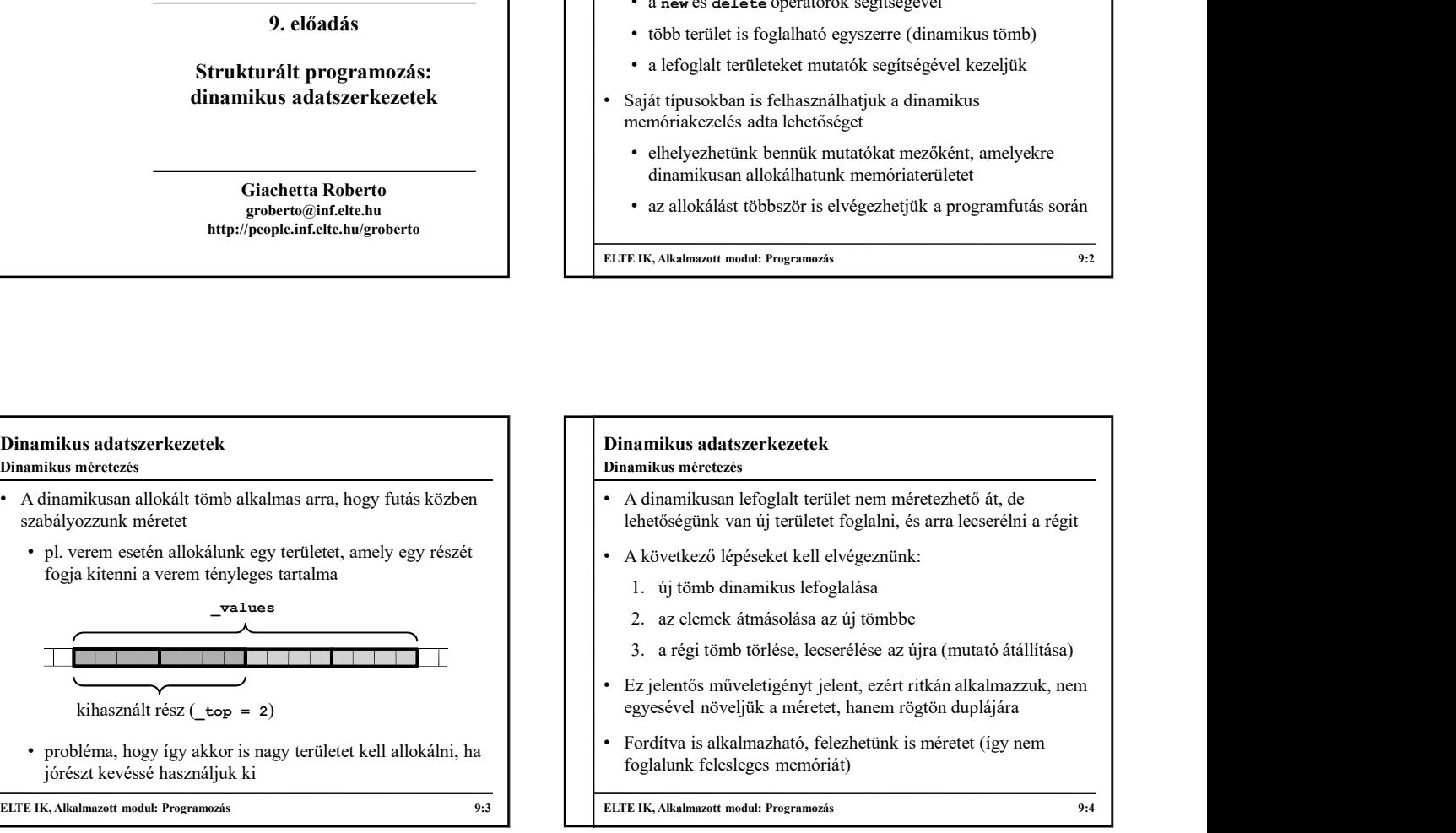

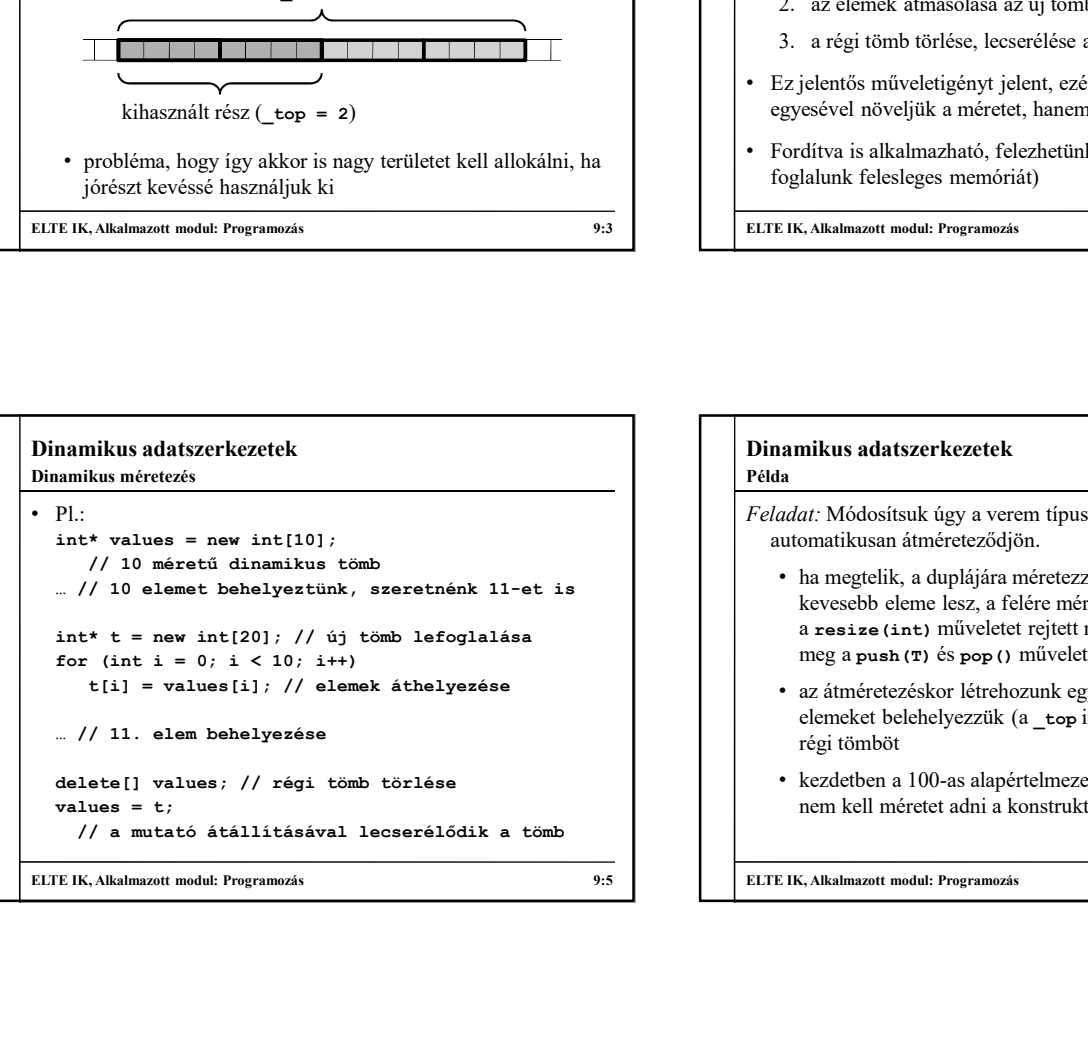

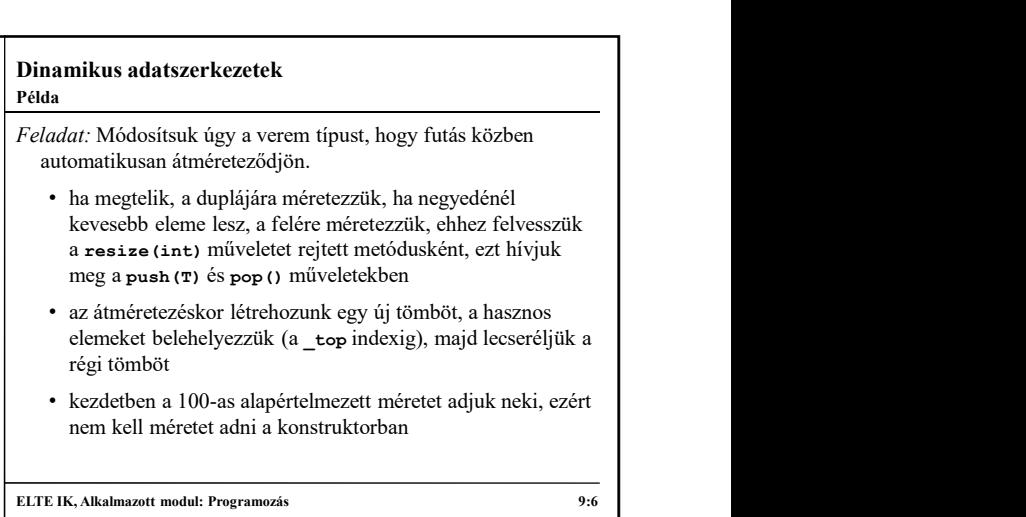

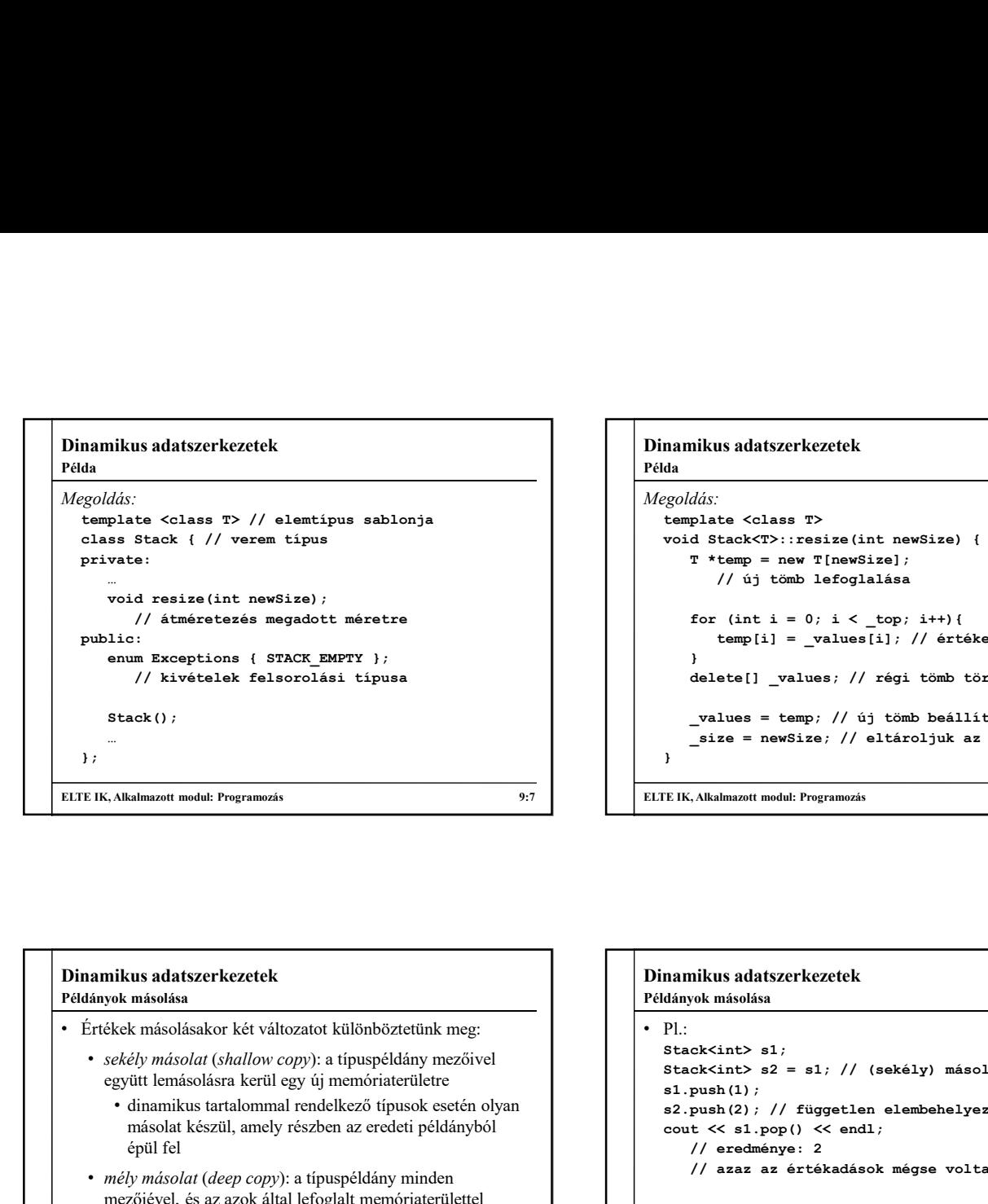

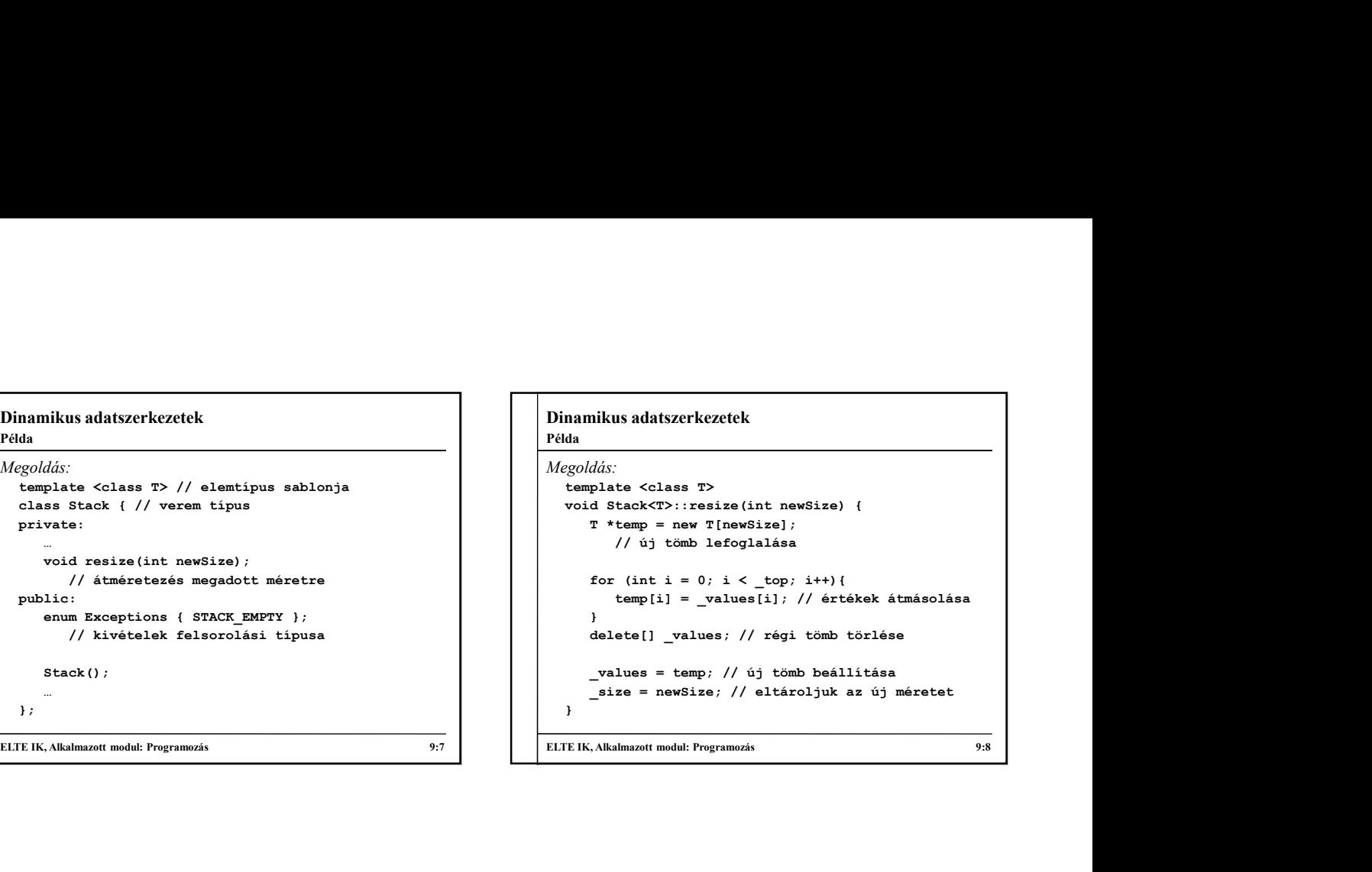

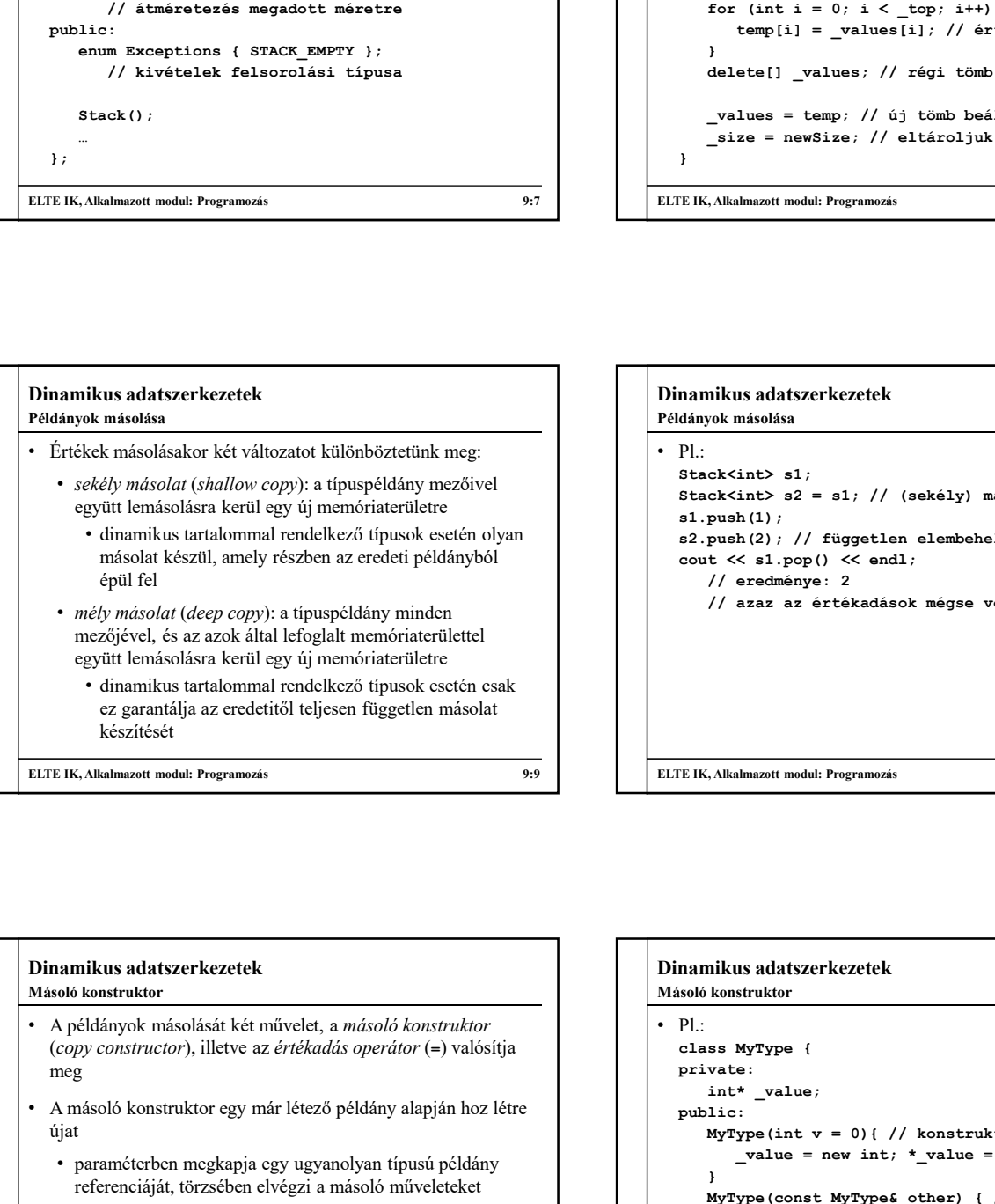

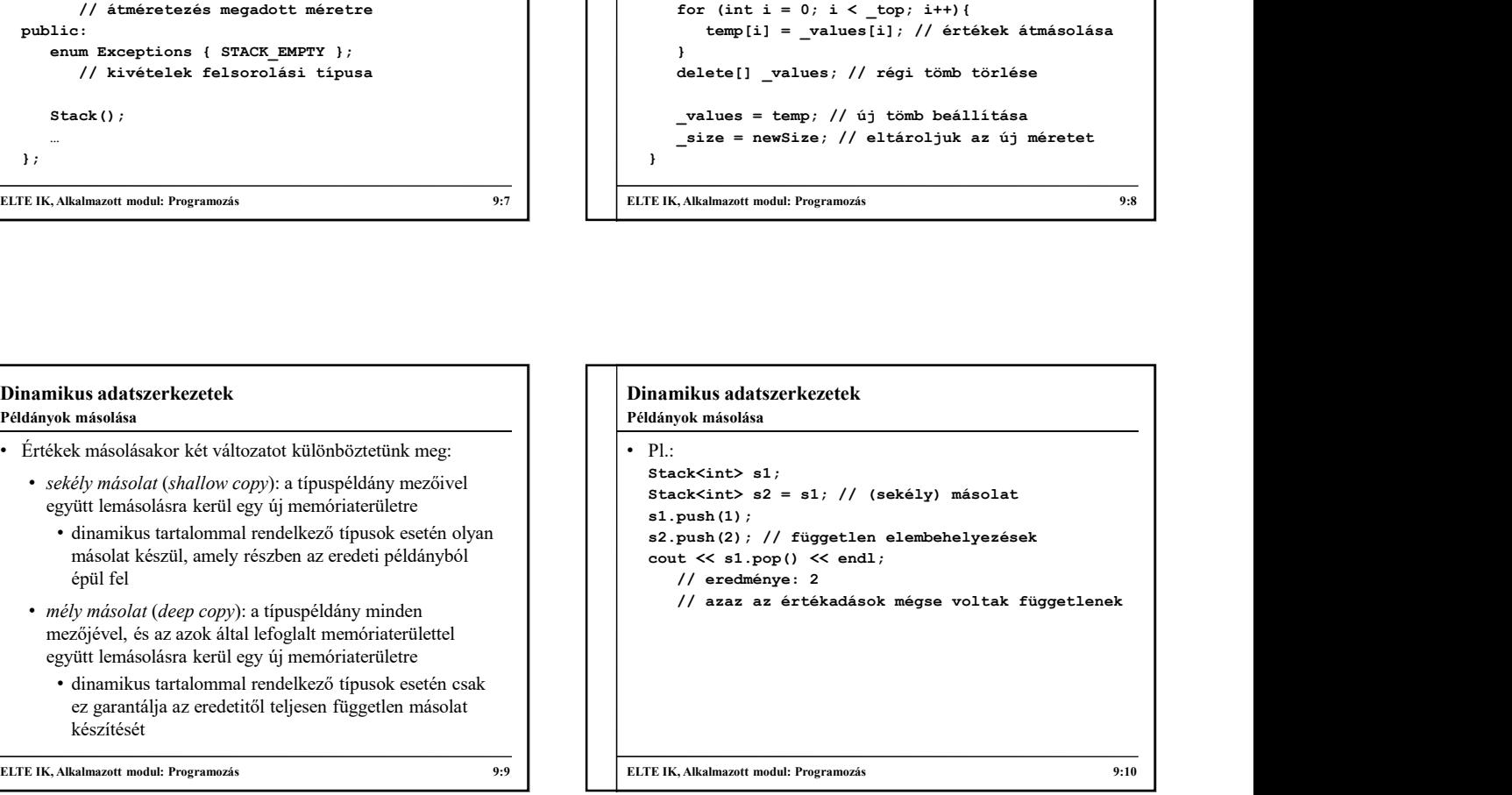

#### Dinamikus adatszerkezetek Másoló konstruktor

- A példányok másolását két művelet, a *másoló konstruktor*<br>(*copy constructor*), illetve az *értékadás operátor* (=) valósítja dass **MyType** { meg
- A másoló konstruktor egy már létező példány alapján hoz létre újat
	- paraméterben megkapja egy ugyanolyan típusú példány referenciáját, törzsében elvégzi a másoló műveleteket
	- amennyiben nincs dinamikus tartalom a mezőkben, az alapértelmezett másoló konstruktor megfelelő
	- amennyiben van dinamikus tartalom, azt létre kell hozni, és az értékeket megfelelően belemásolni

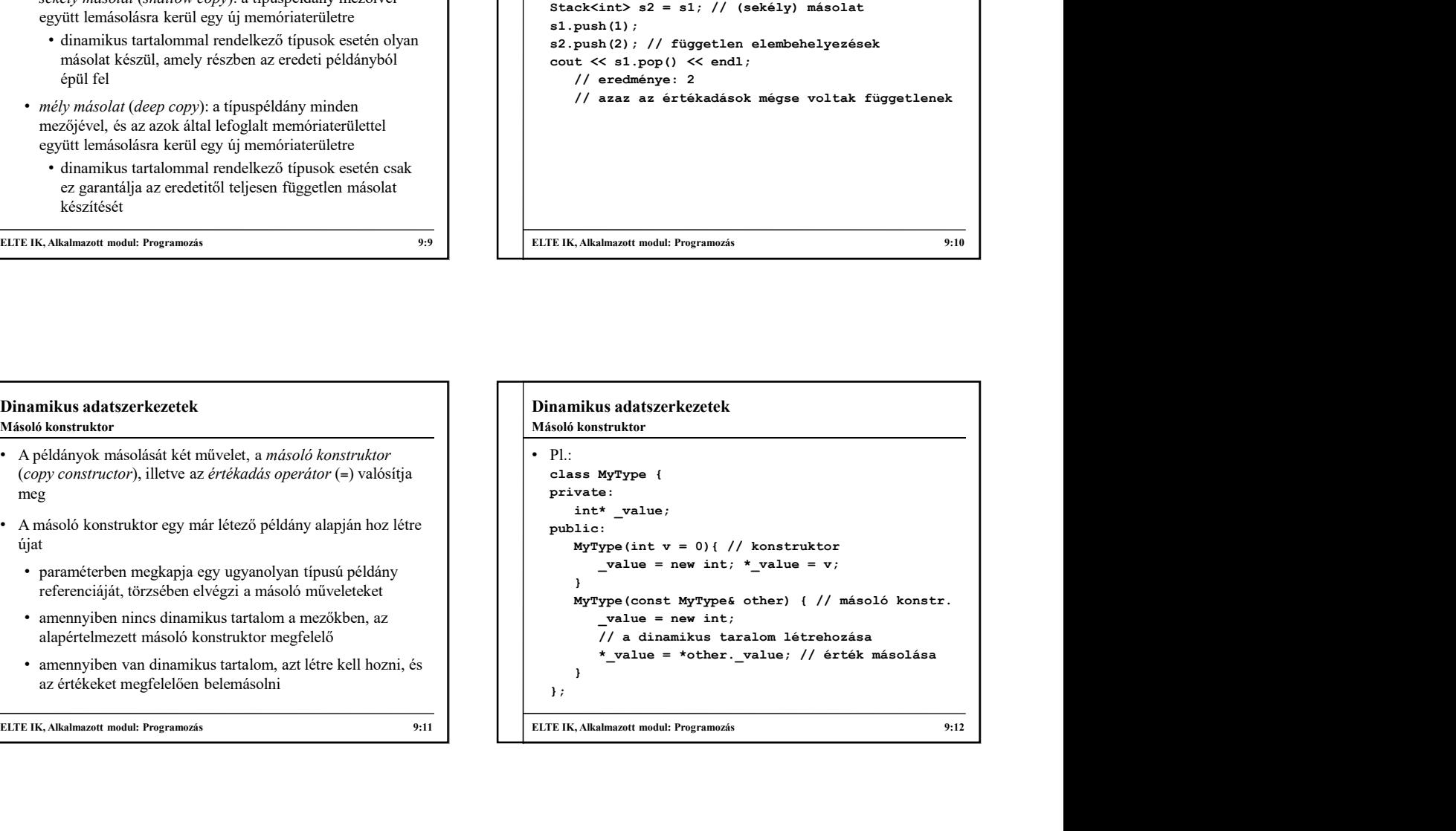

```
Másoló konstruktor
```
- A másoló konstruktor törzsében tud hivatkozni a másolandó példány mezőire
- általában ezeket egyenként értékül adjuk az új objektumnak (összetett típusok esetén meghívódik azok másoló konstruktora) **Abdullen (Abdullen Markovice Contained Markovice)**<br> **Examples and the statistical exaction of the statistical exaction of the statistical exaction of the statistical exaction of the statistical exaction of the statistica ABLAIDE SERVER ARANDER AN ABLAIDE SERVER ARANDER ARANDER ARANDER ARANDER ARANDER ARANDER ARANDER ARANDER ARANDER ARANDER ARANDER ARANDER ARANDER ARANDER ARANDER ARANDER ARANDER ARANDER ARANDER ARANDER ARANDER ARANDER ARA** 
	- természetesen további inicializálásokat is végezhetünk
- A másoló konstruktor a következő esetekben fut le:
	-
	-
	- érték szerinti paraméterátadás

ELTE IK, Alkalmazott modul: Programozás 9:13

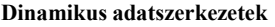

#### Példány hivatkozások

- Egy típuspéldányban elérhető annak valamennyi mezője és metódusa, akár rejtett, akár nem
- Ugyanakkor lehetőség van magát a teljes példányt is elérni a típuson belül a this kulcsszó használatával
	- ez egy mutatót ad vissza az aktuális példányra
		- ugyanúgy használható, mint bármely más mutató, amelyet az példányra állítottunk
		- lekérdezhető általa az összes tag: this-><tagnév>
	- lehetőséget ad a példány hivatkozásának visszaadására
	- ha a konkrét példányra van szükségünk, akkor lekérjük a memóriacím tartalmát (\*this)

ELTE IK, Alkalmazott modul: Programozás 9:14

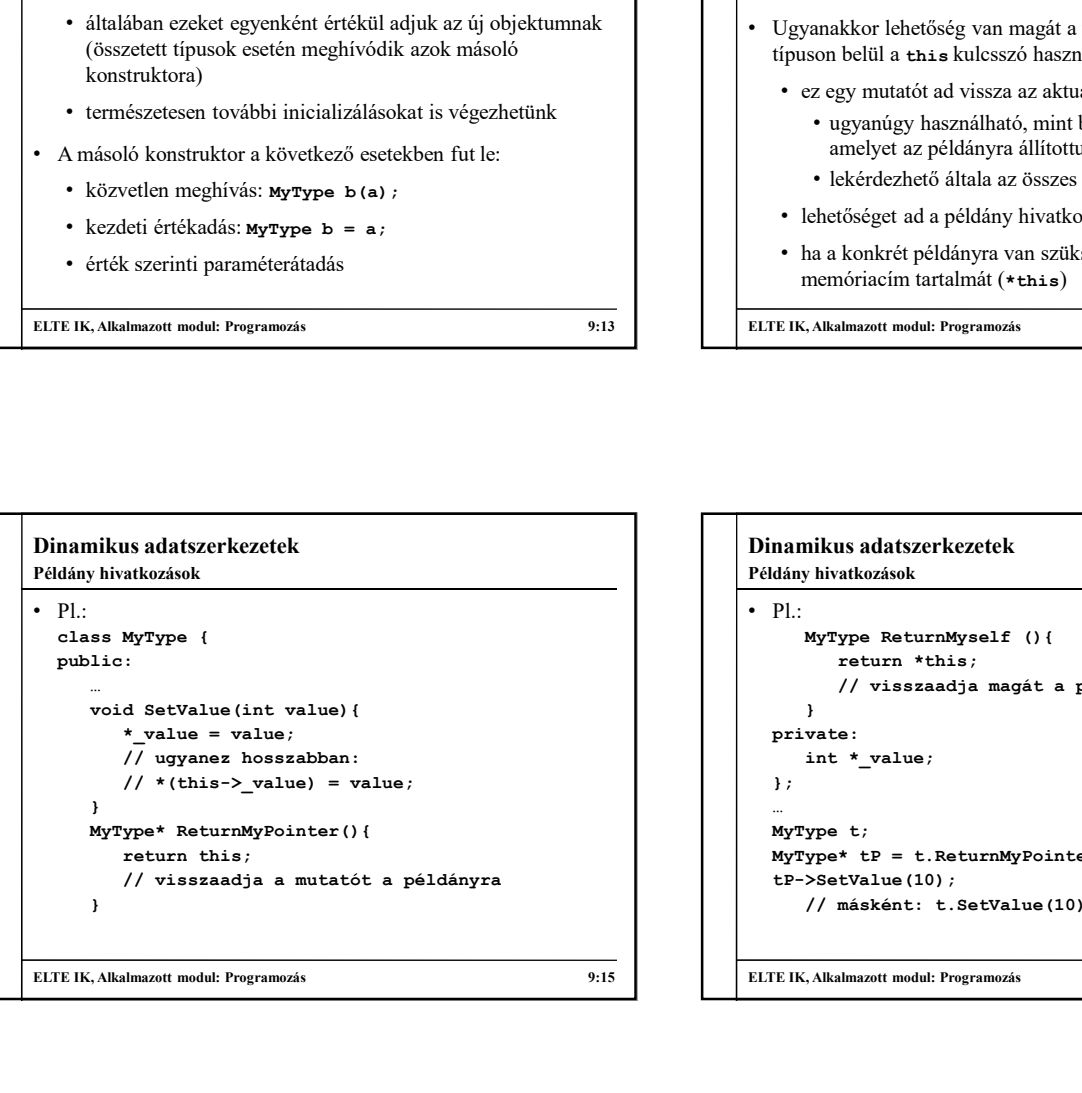

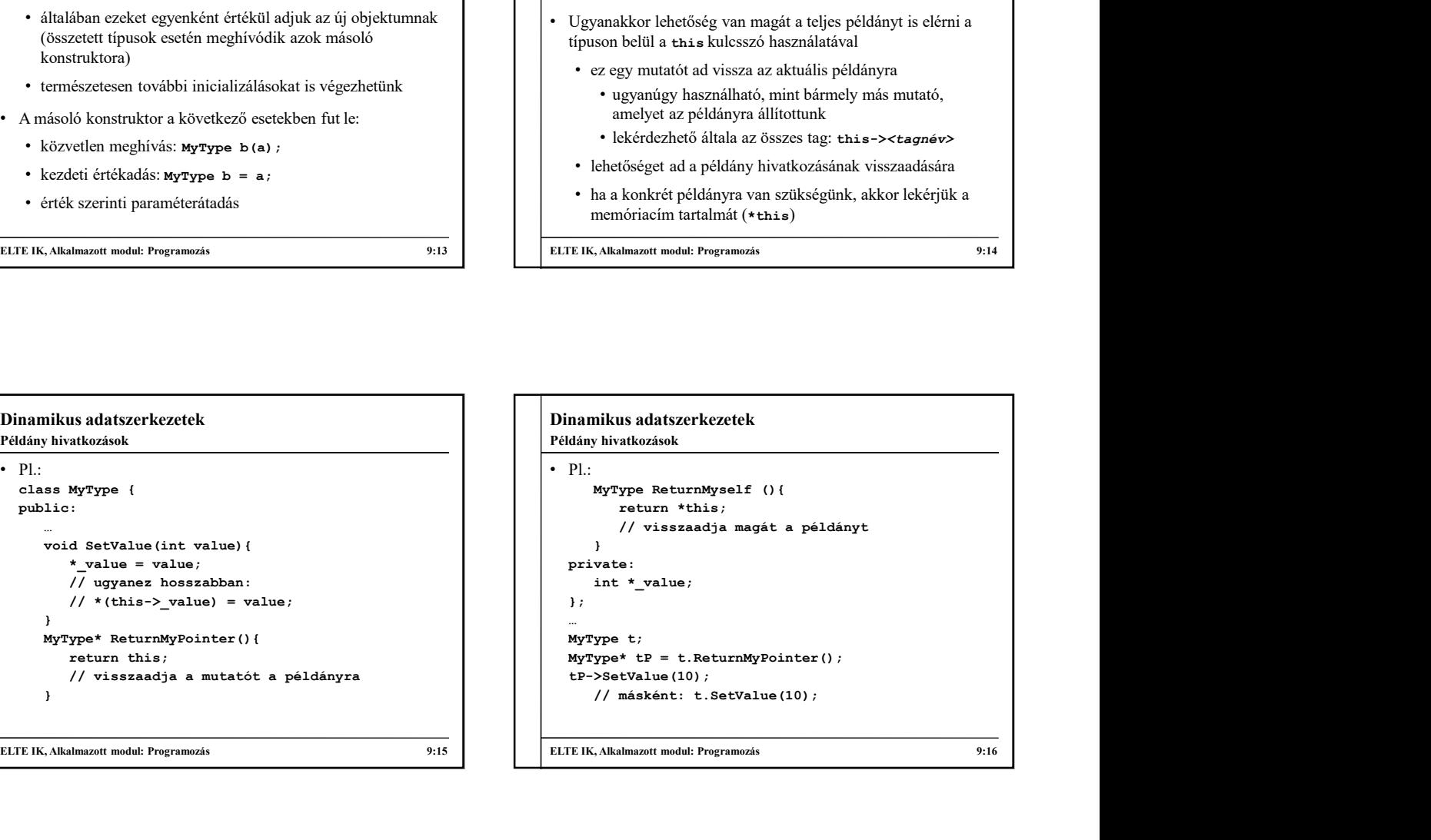

# Dinamikus adatszerkezetek Amennyiben a változó értékét a későbbiekben módosítjuk, az értékadás operátor fut le:<br>értékadás operátor fut le: értékadás operátor fut le:  $\begin{tabular}{|c|c|c|c|c|} \hline \multicolumn{3}{c}{\text{\text{\texttt{``value = 'value}}}} & \multicolumn{3}{c}{\text{\texttt{``value = 'value}}}\\ \hline \multicolumn{3}{c}{\text{\texttt{``value = 'value}}}\\ \hline \multicolumn{3}{c}{\text{\texttt{``x}}}} & \multicolumn{3}{c}{\text{\texttt{``x}}}} & \multicolumn{3}{c}{\text{\texttt{``x}}}} & \multicolumn{3}{c}{\text{\texttt{``x}}}}\\ \hline \multicolumn{3}{c}{\text{\texttt{``x}}}} & \multicolumn{3}{c}{\text{\texttt{``x}}}} & \$ b = a; // értékadás • Az értékadás operátor megkapja a másolandó példány (konstans) referenciáját, és biztosítja tartalmának átmásolását • fontos, hogy már léteznek a dinamikusan létrehozott értékek, így azokat törölni kell • ellenőrizni kell, hogy a paraméterben kapott változó nem-e saját maga (a memóriacím segítségével) a többszörös értékadás használatához vissza kell adnia az<br>elttrális náldász (\* 1.1.) neferenciáját aktuális példány (\*this) referenciáját Értékadás operátor

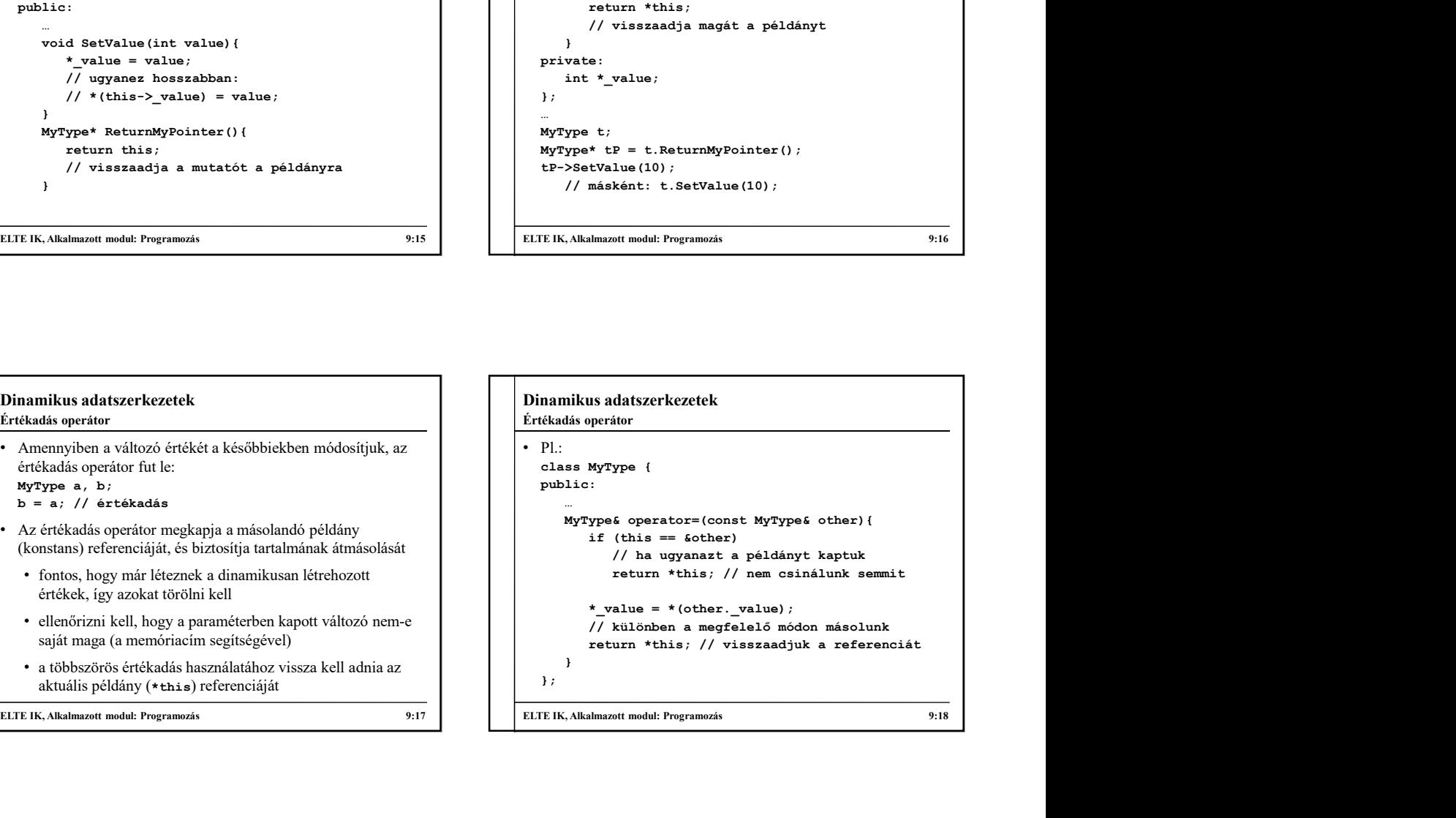

#### Dinamikus típusok műveletei

- Amennyiben dinamikusan lefoglalt memóriaterületet használunk a típusban, minden esetben meg kell valósítani a
	- használjuk őket
- mindhárom művelet csak metódusként írható meg
- 
- az értékadás operátor teljesen független az értékmódosító operátoroktól (+=, \*=, …), amelyek megvalósíthatók a típuson kívül is

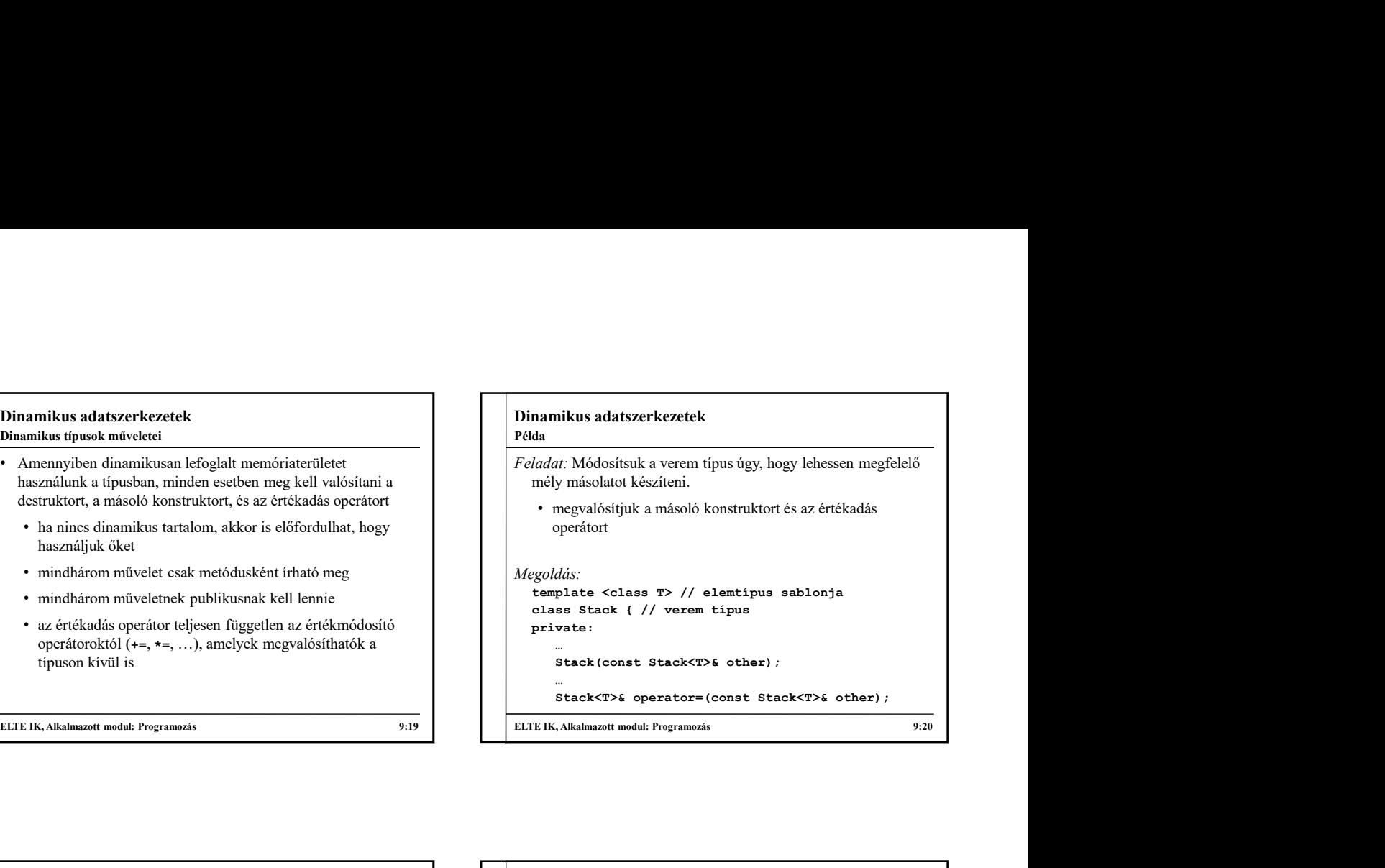

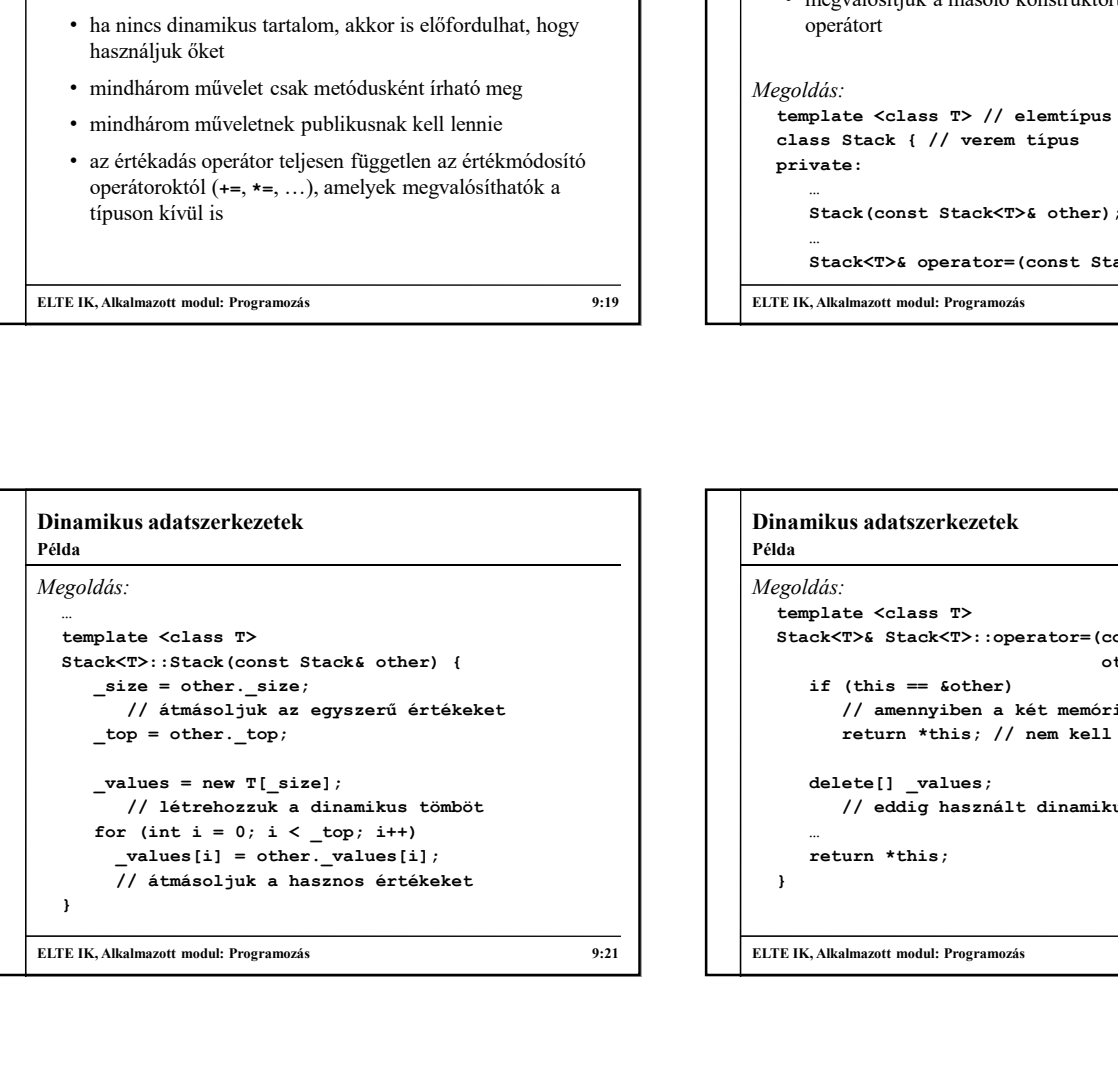

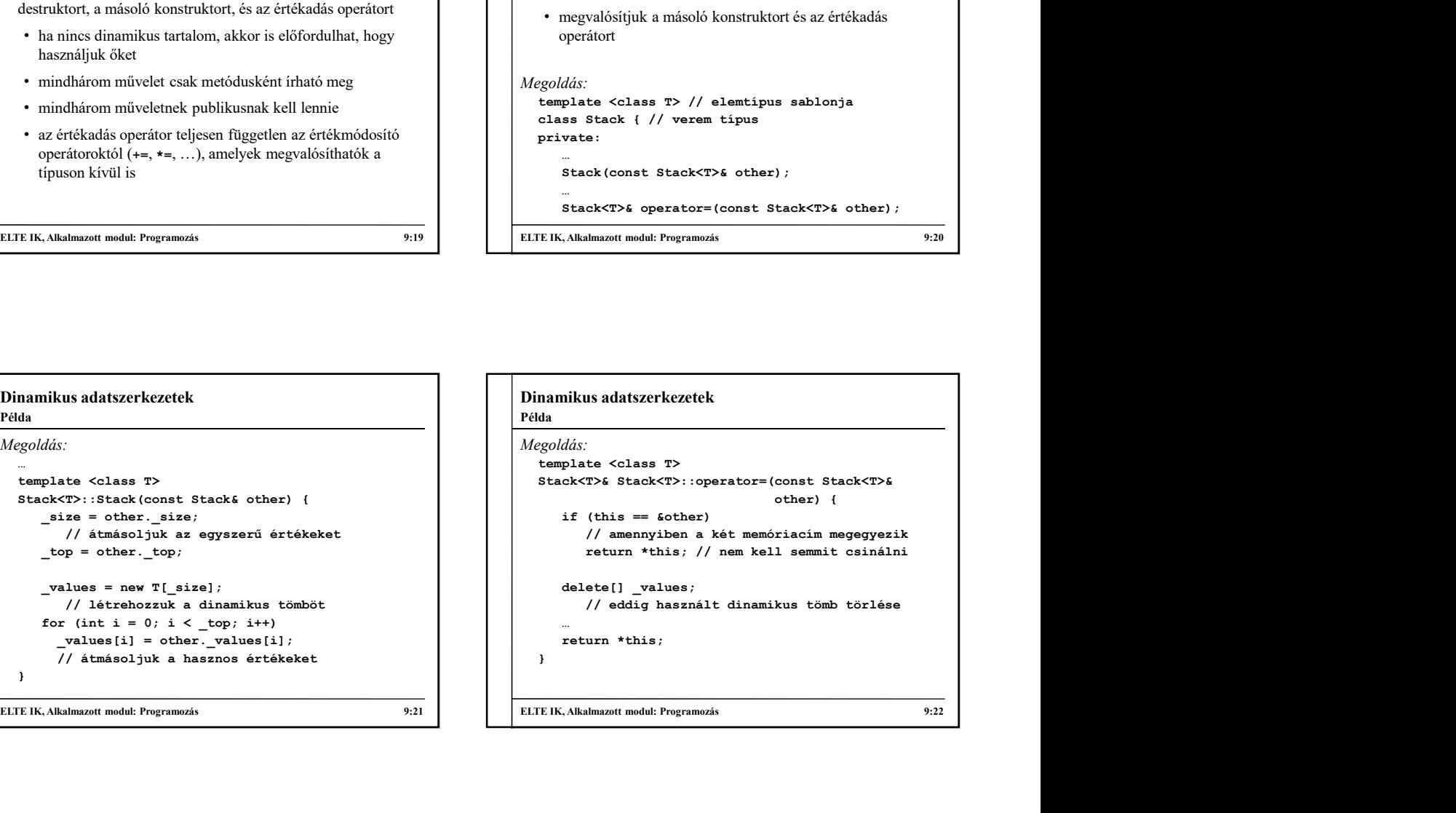

## Dinamikus adatszerkezetek • Saját típusainkhoz lehetőségünk van indexelő ([1]) operátort<br>
készíteni **eletetőségünk van indexelő** ([1]) operátort **eletetőségünk van indexelő** ([1]) operátort **eletetőségünk van indexelő** ([1]) operátort **eletetőségün** készíteni • az indexelő operátornak egy tetszőleges típusú értéket adhatunk meg (az operátoron belül), ez kerül át a paraméterbe • amennyiben több értékkel szeretnénk indexelni (pl. mátrix amely zárójelezéssel hívható meg, tetszőleges sok paraméter adható át • indexelés esetén külön kell ügyelni a beállítás, illetve a lekérdezés kérdésére, ezért az operátort túl kell terhelni (a túlterhelést a const kulcsszó fogja biztosítani) Indexelés

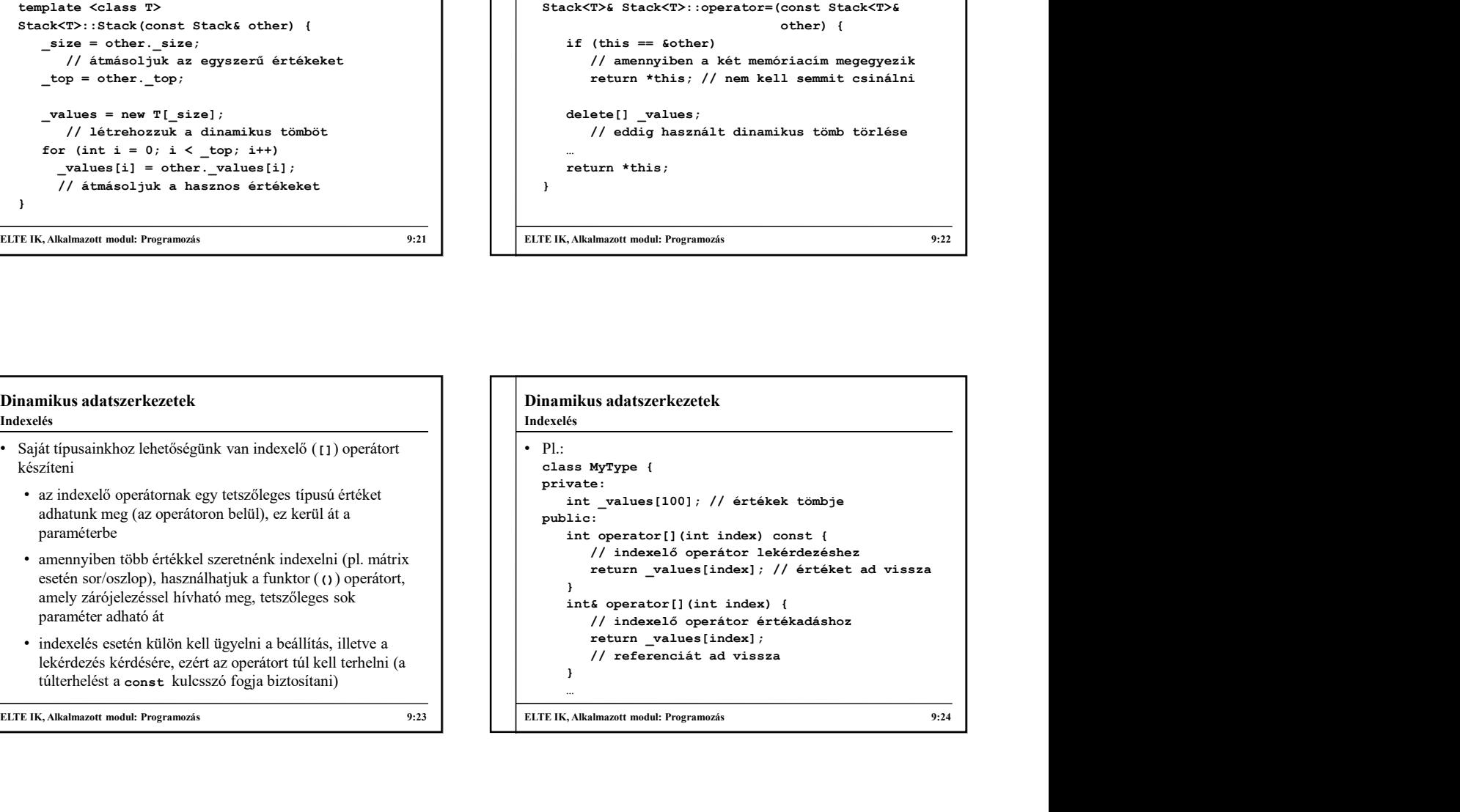

Példa

Feladat: Valósítsuk meg az intelligens dinamikus vektor (vector) típust, amelyet futás közben lehet bővíteni.

- a vektor sablonos lesz, primitív dinamikus tömbbel
- mindig egy részét használjuk ki a teljes tömb kapacitásának | | vector (const vector<T>& other) ; (hasonlóan, mint a verem esetében), a konstruktor paraméterben kapja meg a kezdeti méretet
- művelettel redukálható, a clear() művelettel üríthető, méretét a size() művelettel kérdezhetjük le
- az elemek elérését/beállítását az indexelő operátor biztosítja | void clear (); // kiürítés

## Dinamikus adatszerkezetek

```
ábrázoljuk, amely automatikusan méreteződik vector (int size = 0); // konstruktor
• a push_back(T) művelettel bővíthető, a pop_back() void_push_back(T value);<br>• a push_back(T) művelettel bővíthető, a pop_back() // elem beszúrása a v
                                                                                                                            Megoldás:
                                                                                                                                 namikus adatszerkezetek<br>
da<br>
da<br>
goldás:<br>
template <class T><br>
class vector { // dinamikus vektor típusa<br>
public:<br>
vector (int size = 0); // konstruktor<br>
vector (int size = 0); // konstruktor<br>
// másoló konstruktor<br>
vector 
                                                                                                                                 namikus adatszerkezetek<br>
da<br>
ggoldás:<br>
template <class T><br>
class vector { // dinamikus vektor típusa<br>
public:<br>
vector (int size = 0); // konstruktor<br>
vector (onst vectorsT>6 cher);<br>
// másolé konstruktor<br>
vector (); // des
                                                                                                                                public:
                                                                                                                                       nikus adatszerkezetek<br>
dás:<br>
palats colass T><br>
ss vector (// dinamikus vektor tipusa<br>
lic:<br>
vector(int size = 0); // konstruktor<br>
vector(int size = 0); // konstruktor<br>
// mäsoló konstruktor<br>
vector(); // destruktor<br>
void p
                                                                                                                                       nikus adatszerkezetek<br>
dás:<br>
plate <class T><br>
ss vector ( // dinamikus vektor típusa<br>
lic:<br>
vector(int size = 0); // konstruktor<br>
vector(const vector<T>& other);<br>
// másoló konstruktor<br>
vector(); // destruktor<br>
vod push_ba
                                                                                                                                           // másoló konstruktor
                                                                                                                                      ~vector(); // destruktor
                                                                                                                                       nikus adatszerkezetek<br>
plate colass T><br>
sa vector ( // dinamikus vektor típusa<br>
ilc:<br>
vector(int size = 0); // konstruktor<br>
vector(inst vector<T>6 other);<br>
// másoló konstruktor<br>
void push back(T value);<br>
void push back(T 
                                                                                                                                           // elem beszúrása a vektor végébe
                                                                                                                                      T pop_back(); // utolsó elem törlése
                                                                                                                                      int size() const; // méretlekérdezés
                                                                                                                                       void contract and the contract of the control of the contract of the server ( // dinamikus vektor tipusa<br>
sis:<br>
vector ( // dinamikus vektor tipusa<br>
lic:<br>
vector (int size = 0) ; // konstruktor<br>
vector (); // destruktor<br>
/
                                                                                                                            Példa
```
#### ELTE IK, Alkalmazott modul: Programozás 9:25 ELTE IK, Alkalmazott modul: Programozás 9:26

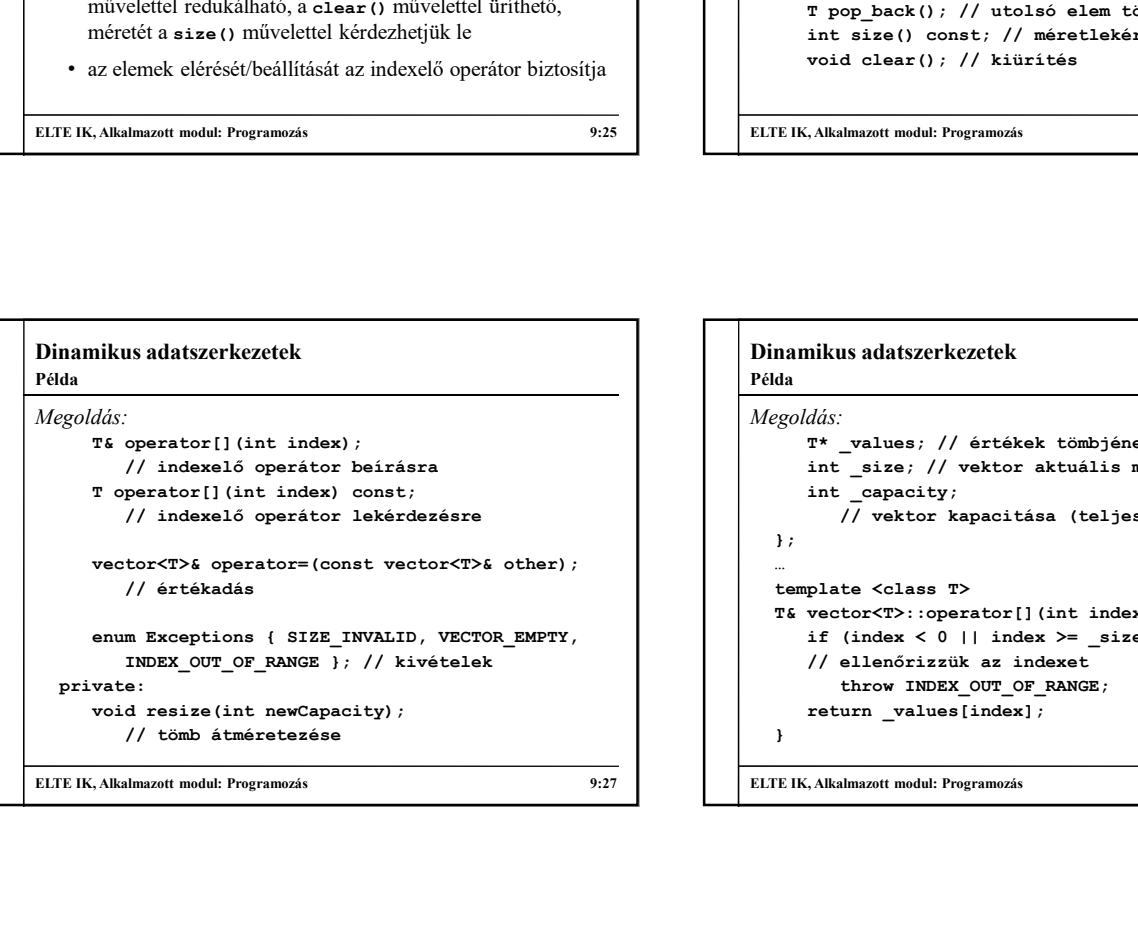

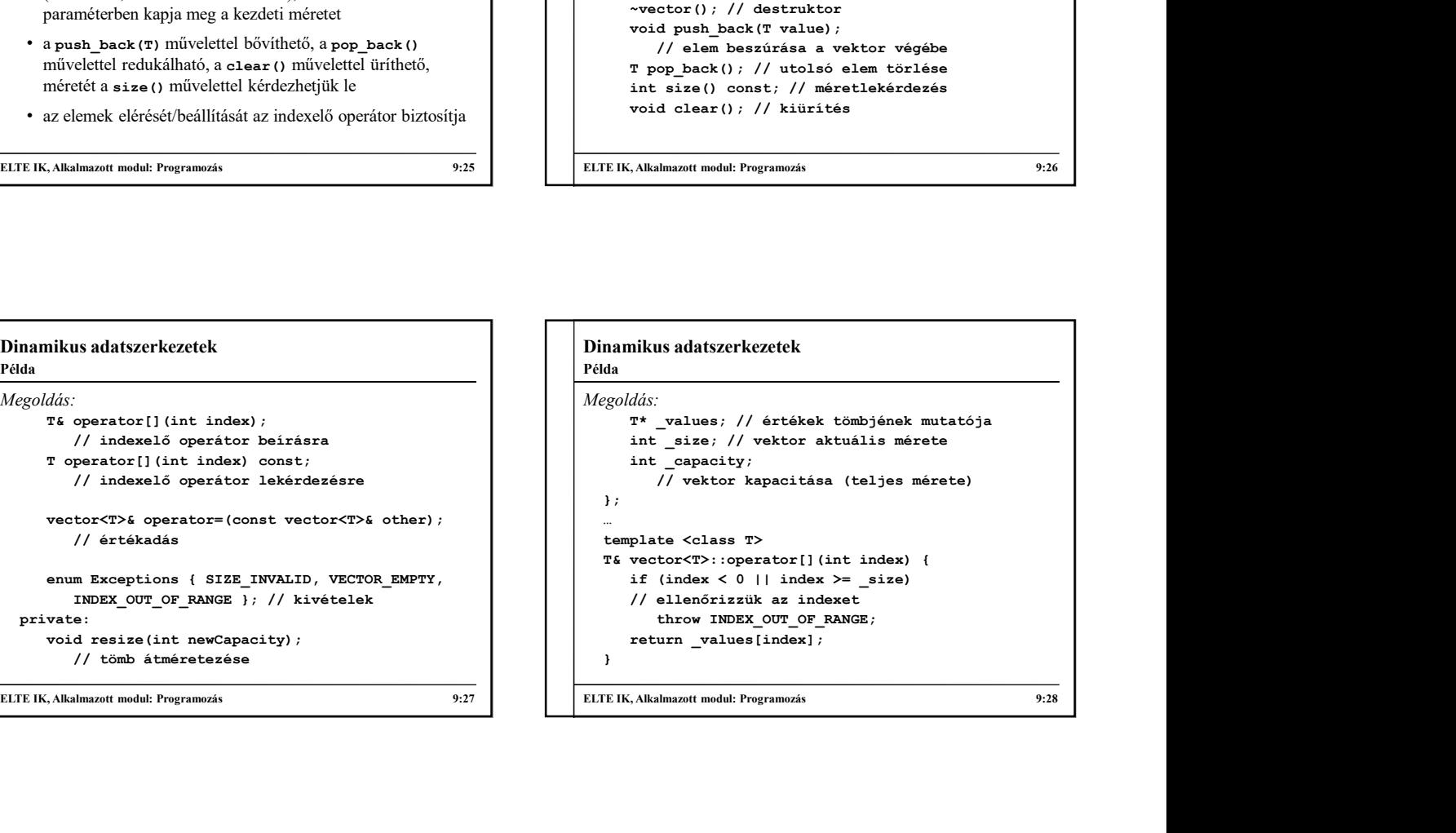

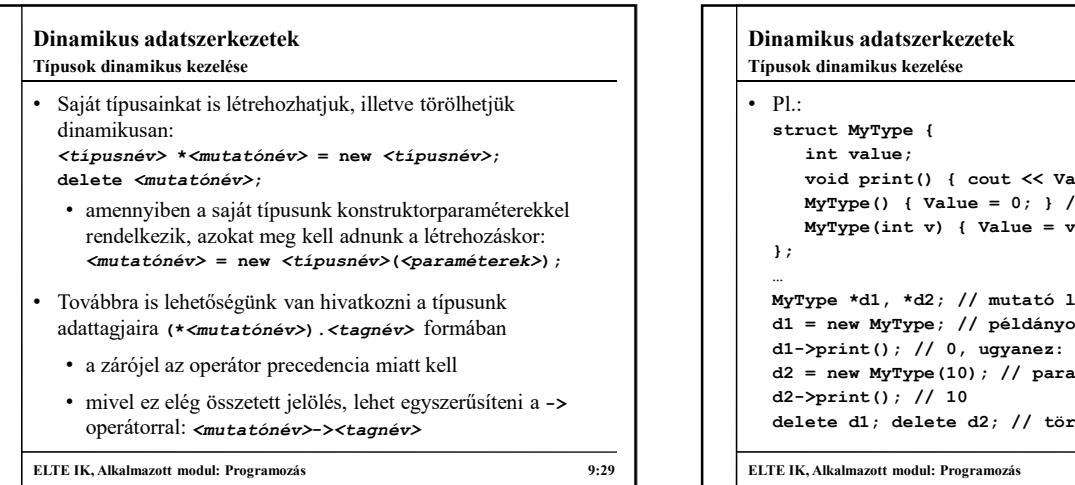

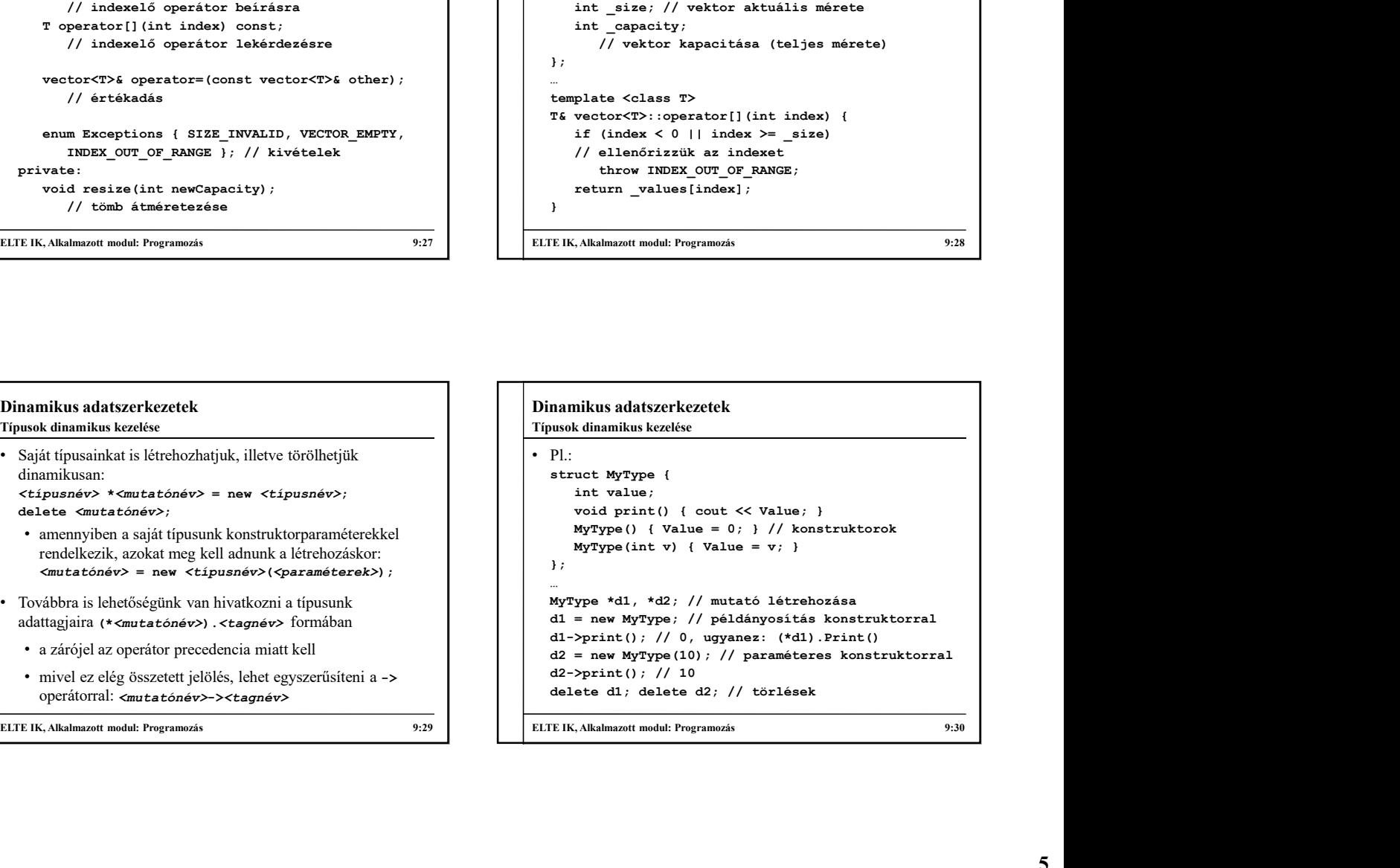

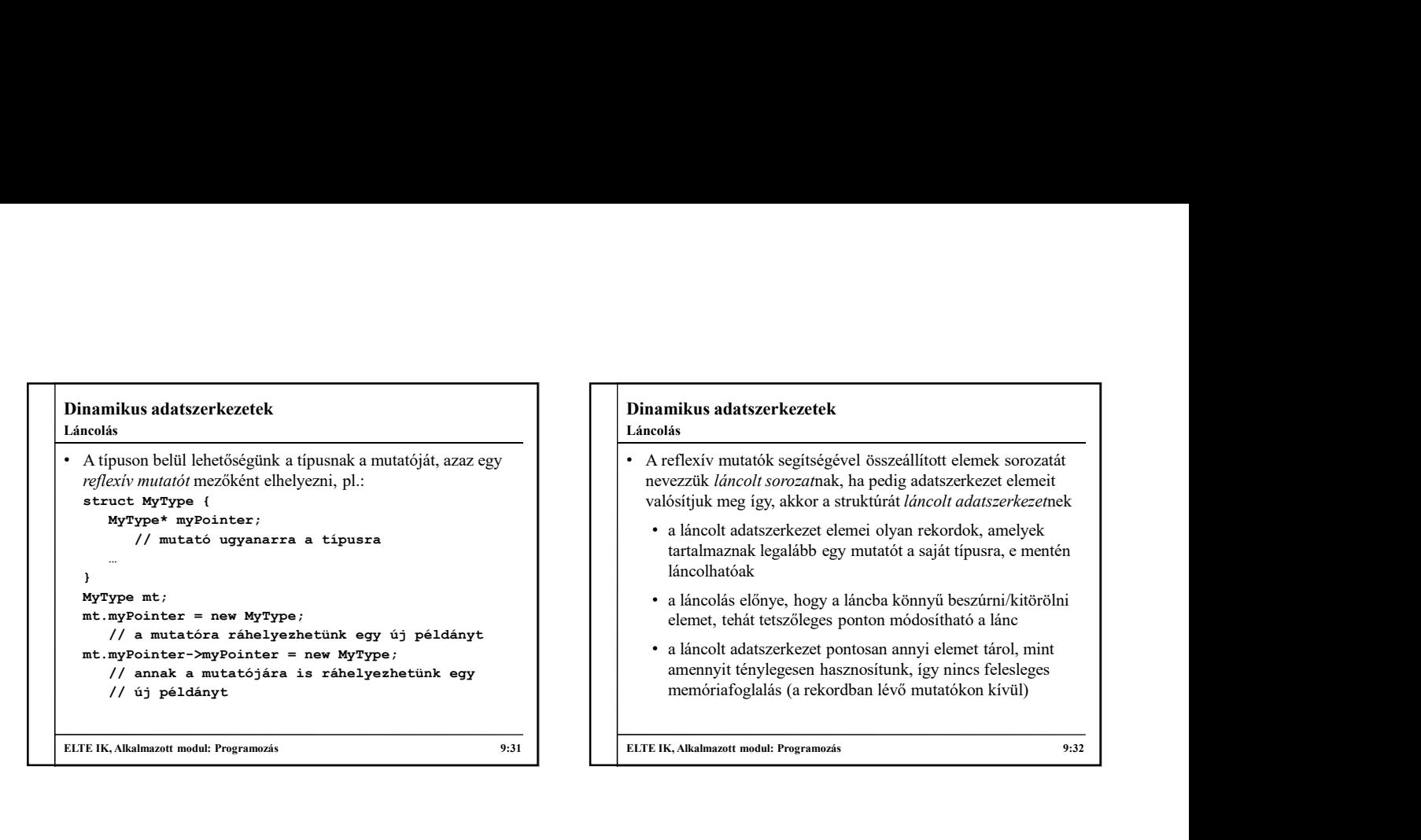

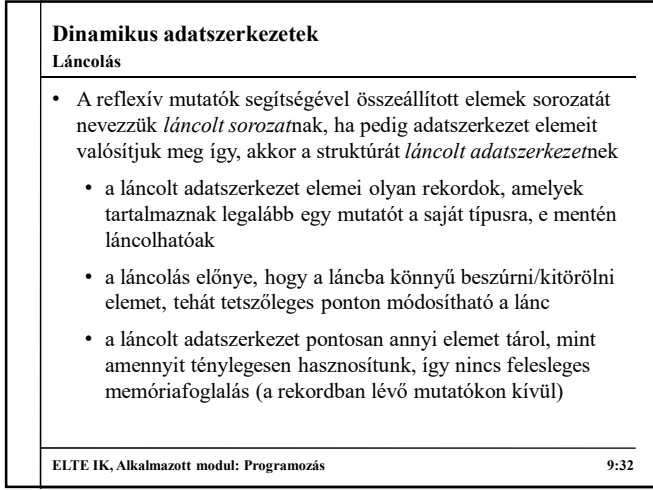

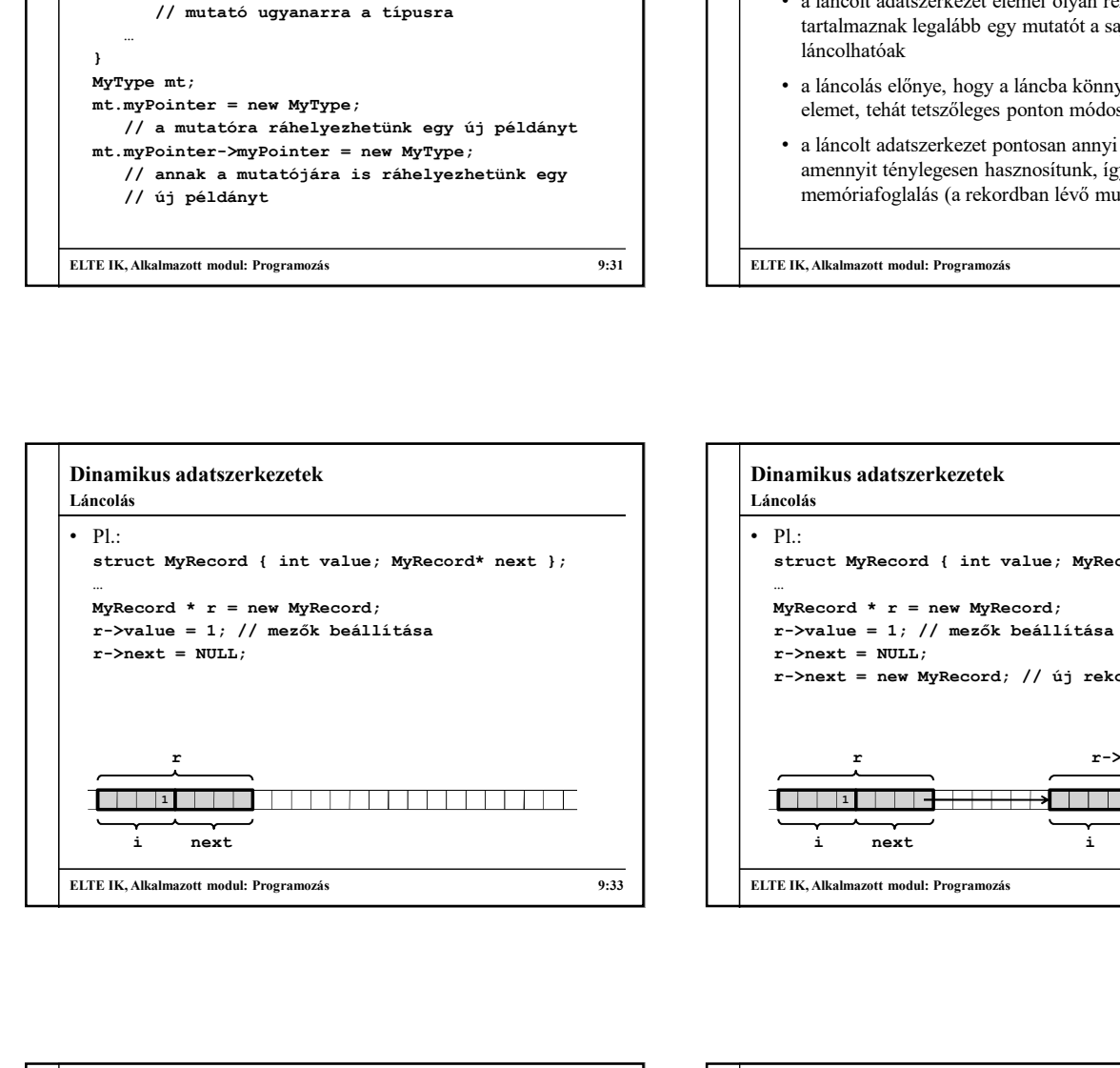

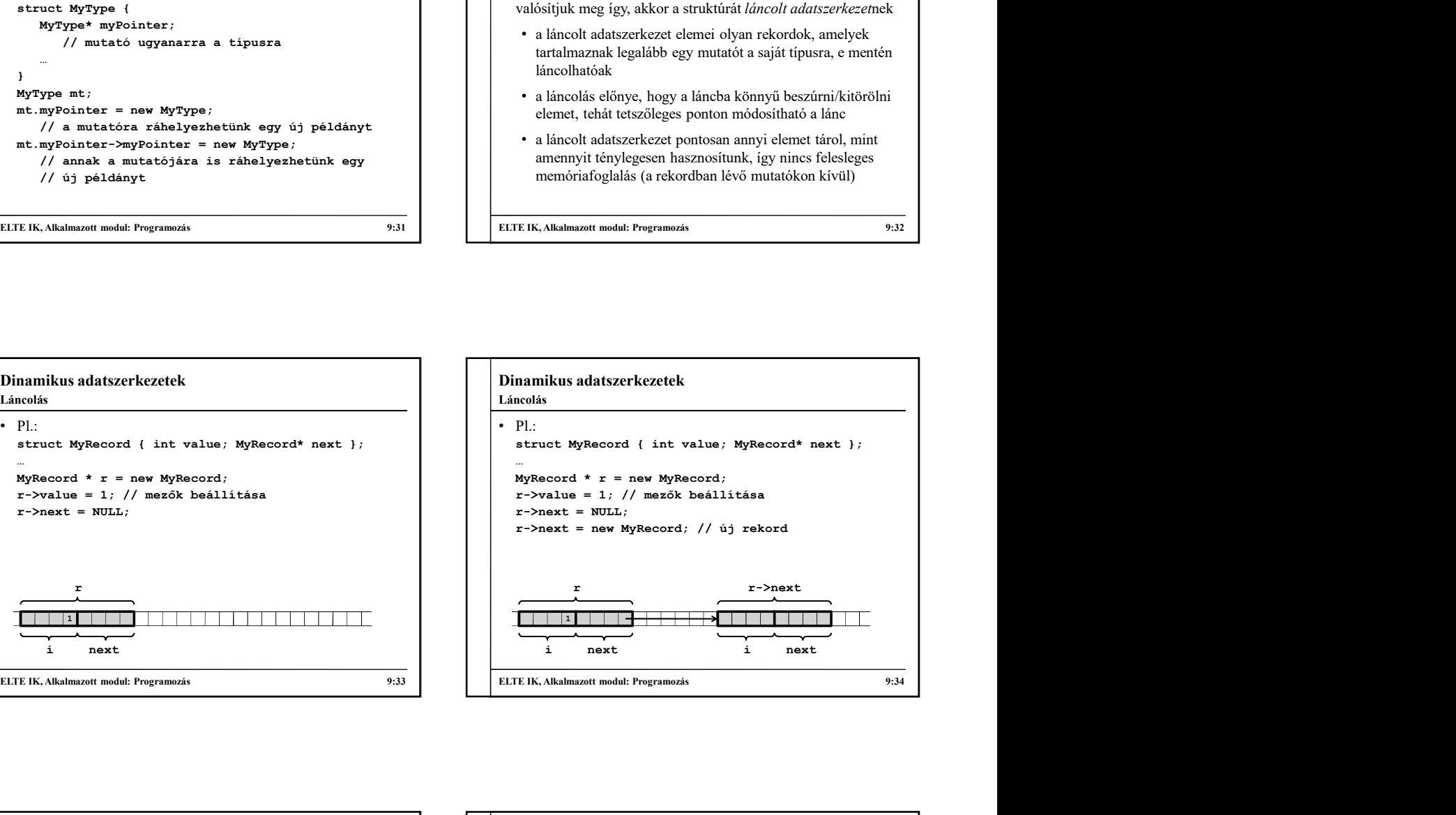

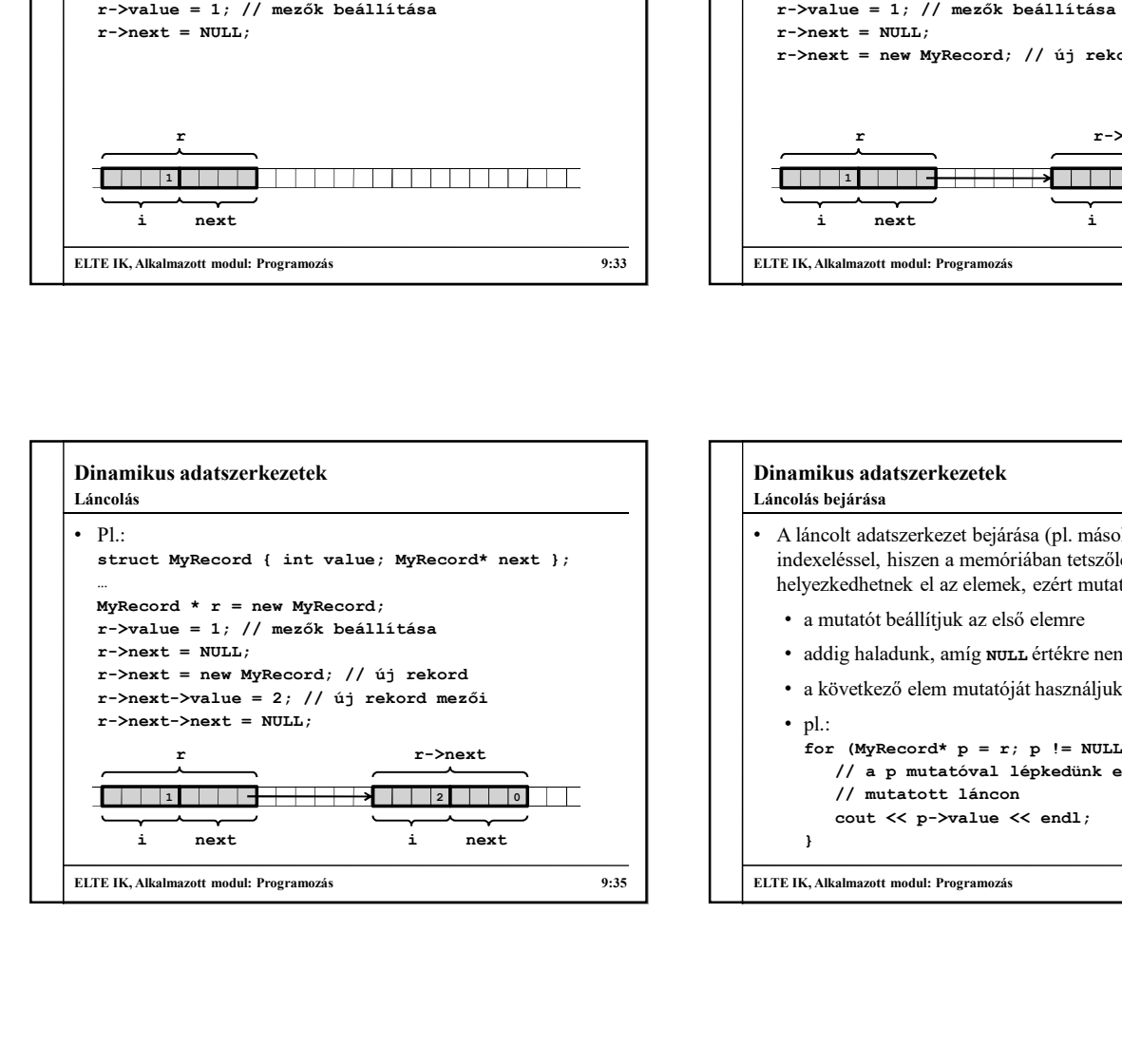

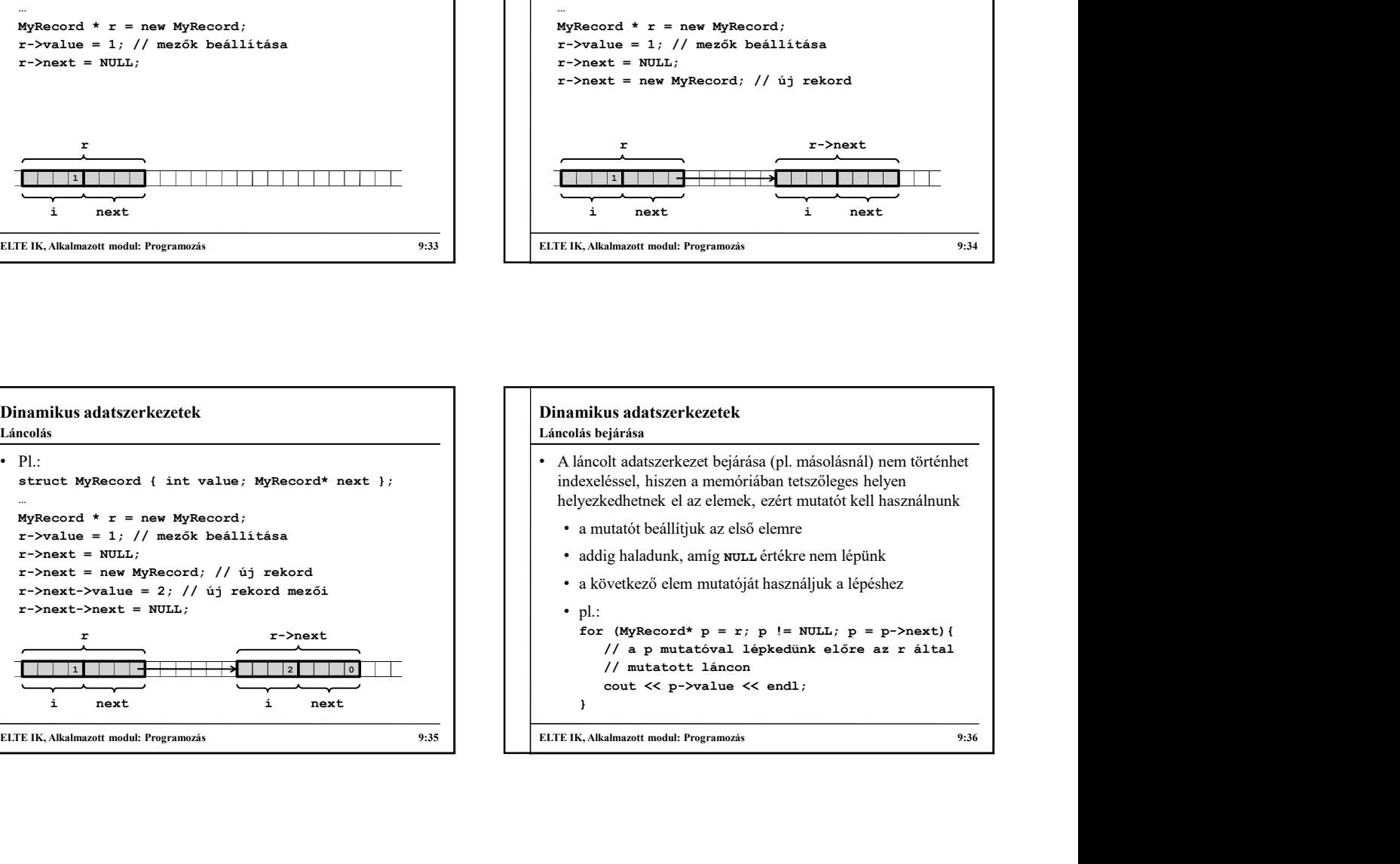

#### Láncolt adatszerkezetek

- Láncolt adatszerkezetek esetén létre kell hozni az elemtípust is
	- általában egyszerű rekord (struct)
	- beágyazva deklaráljuk, azaz a típuson belül, pontosabban a rejtett elemek között (így csak a típuson belül lesz használható)
- A láncolt adatszerkezet mindig csak mutatót tárol, erre hozzuk létre dinamikusan az elemeket
	- másolásnál egyenként kell átmásolni az értékeket az újonnan lefoglalt elemekbe
	- törlés esetén ügyelni kell, hogy minden elemet megsemmisítsünk

ELTE IK, Alkalmazott modul: Programozás 9:37

#### Dinamikus adatszerkezetek

Verem láncolt megvalósítása

• A verem adatszerkezetet is meg lehet valósítani láncolással, itt a verem mutatója a legfelső elemre (top) mutat az adatszerkezetben, és azt követik a továbbiak • ha fel szeretnénk venni egy új elemet (push), akkor a többi elem elé kell tennünk a láncban, azaz létrehozzuk az új rekordot, ráfűzzük a többit, és ráállítjuk a verem mutatóját • a verem mutatóján át hivatkozhatunk a tetőelemre (top) • ha ki szeretnénk venni a tetőelemet (pop), akkor egy segédváltozóval ki kell emelnünk az értéket, majd a veremből ki kell venni az első rekordot • ehhez újabb segédváltozó kell, amit törlünk, miután a veremmutatót átállítottuk

ELTE IK, Alkalmazott modul: Programozás 9:38

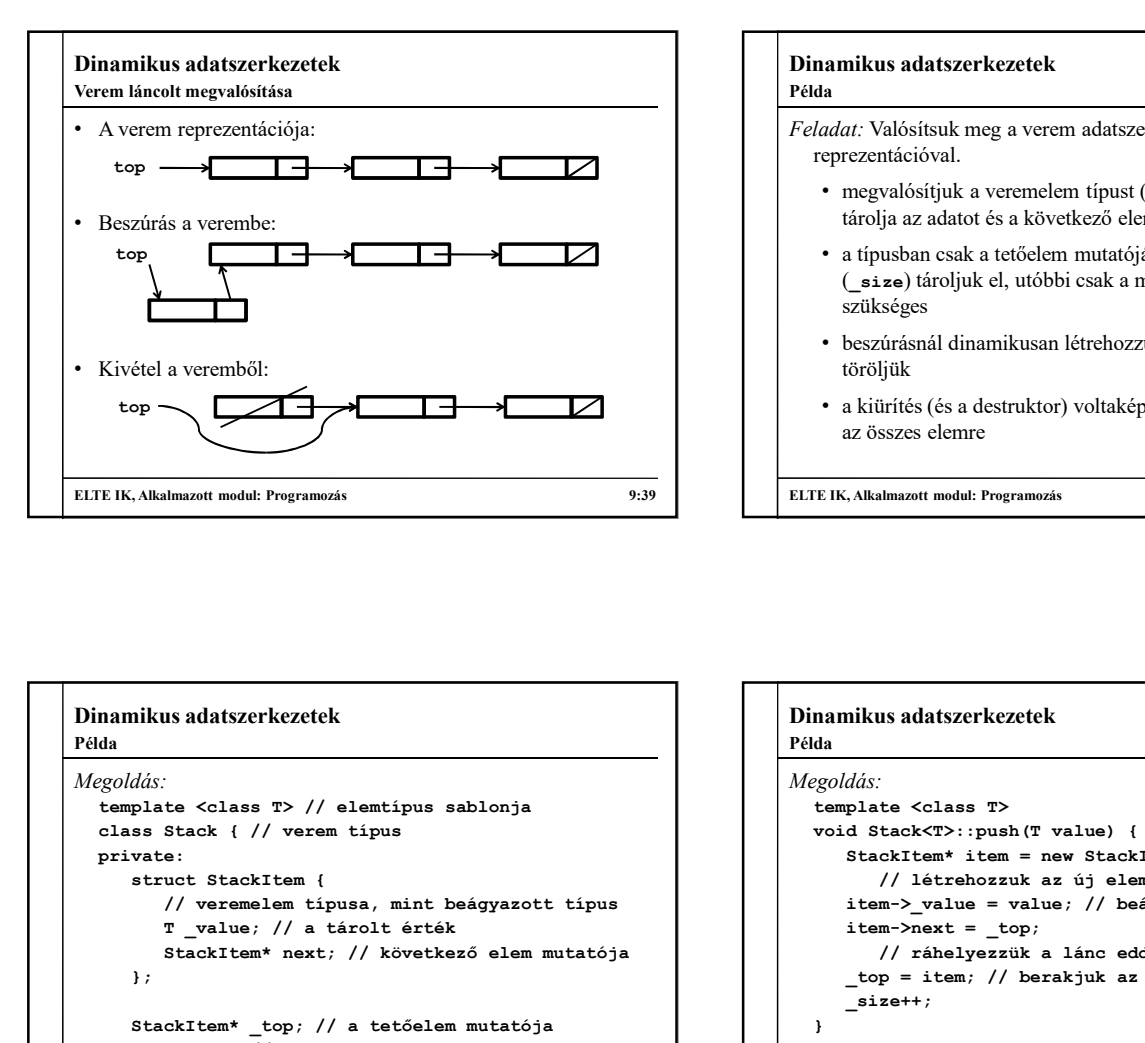

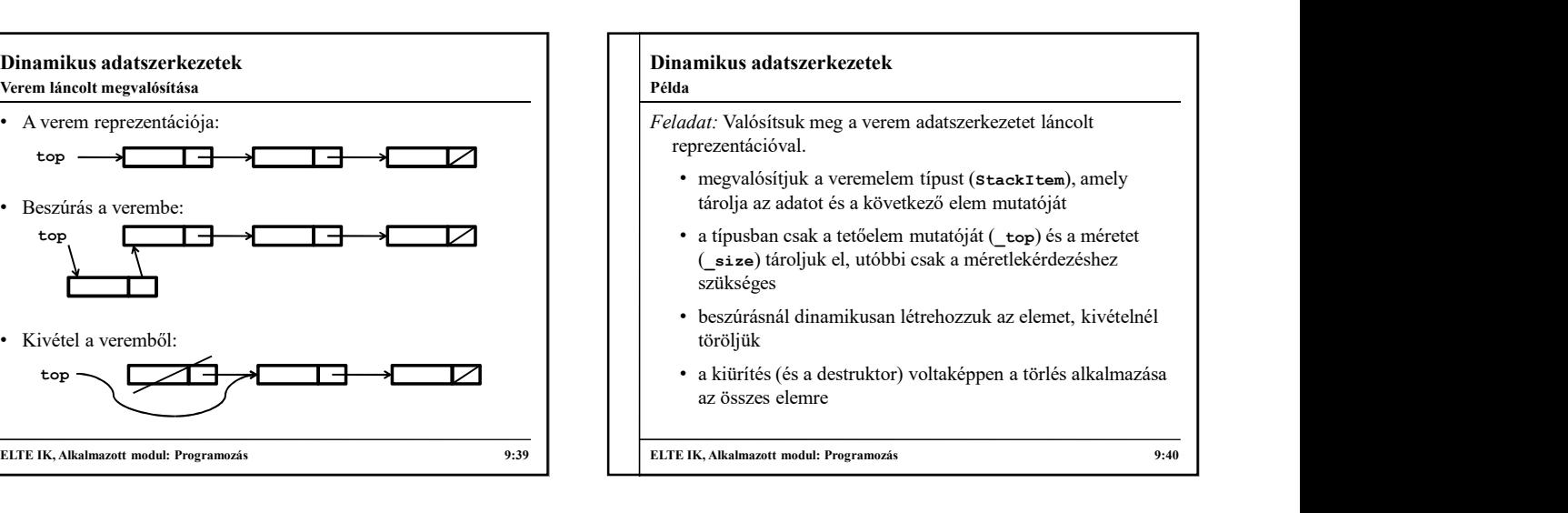

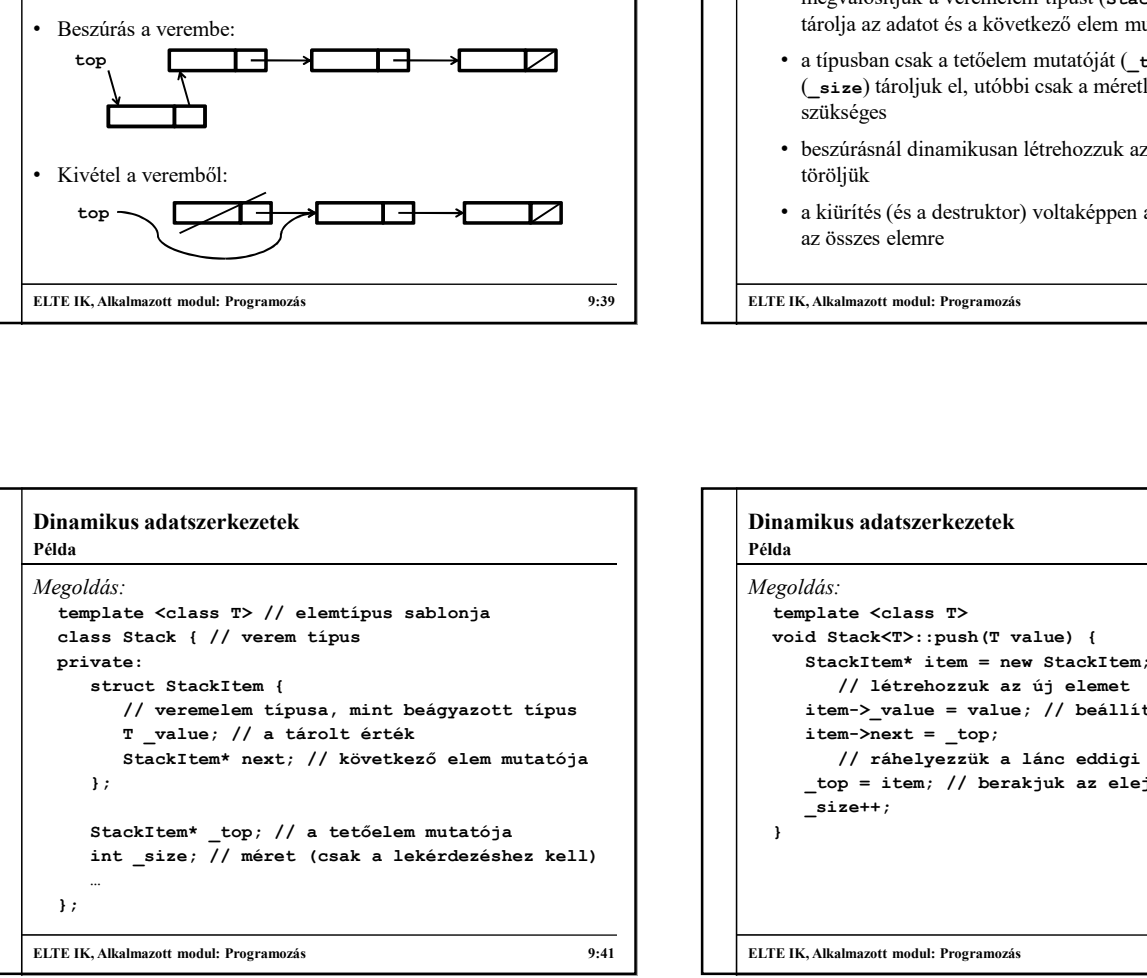

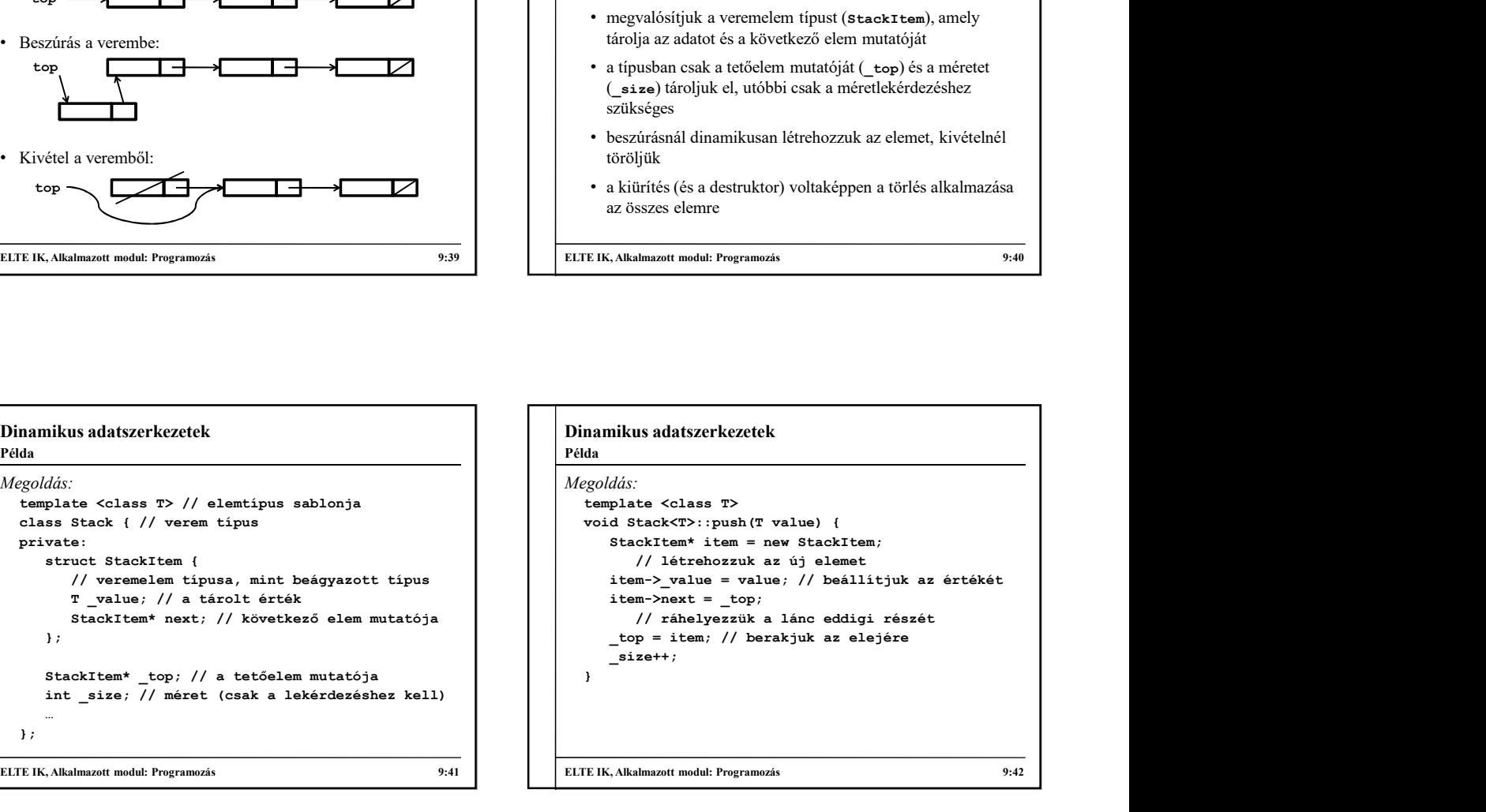

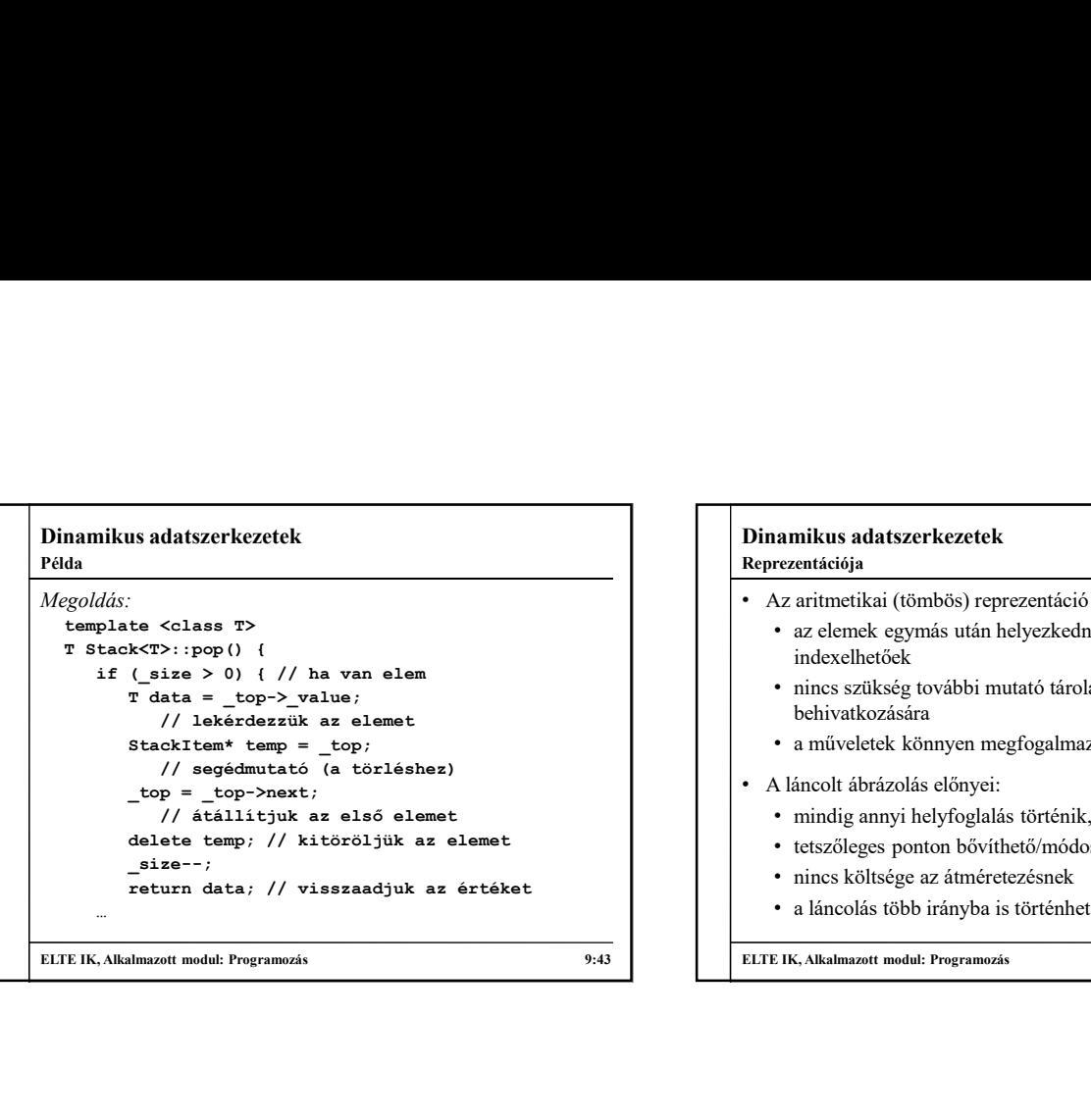

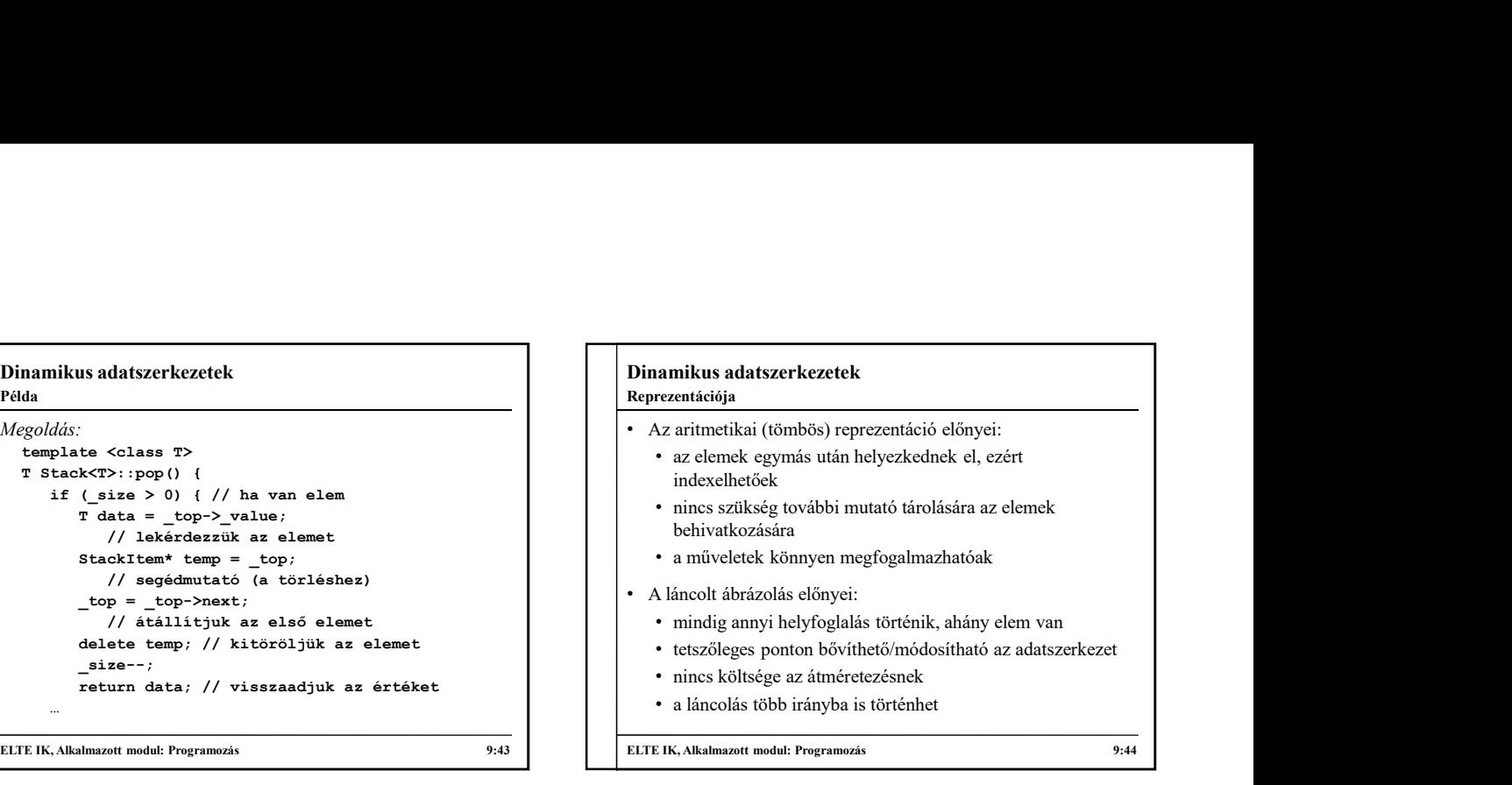